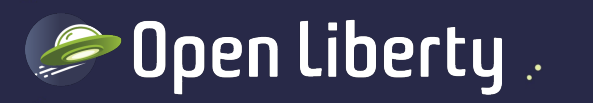

#### Liberty Quarterly Update 21.0.0.10-21.0.0.12 Alasdair Nottingham – Liberty Lead Architect **@nottycode**

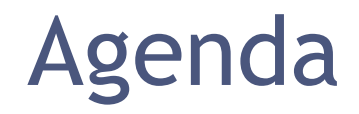

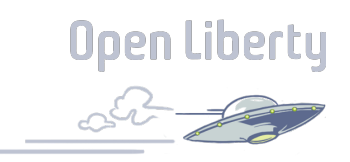

Part 0: CVE-2021-44228

Part 1: 20 Minute Liberty overview

Part 2: What is new this quarter

Part 2a: Jakarta EE 9.1 with Jared Anderson

Part 2b: Everything else with Alasdair Nottingham

Part 3: Q&A

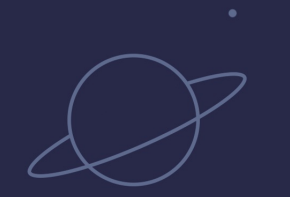

 $\bullet$  0  $\bigcirc$ 

 $\dot{\mathbf{o}}$ ஂஇ

 $\overline{O}$ 

# CVE-2021-44228

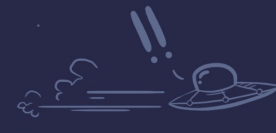

 $\bullet$ 

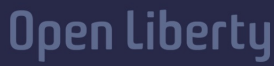

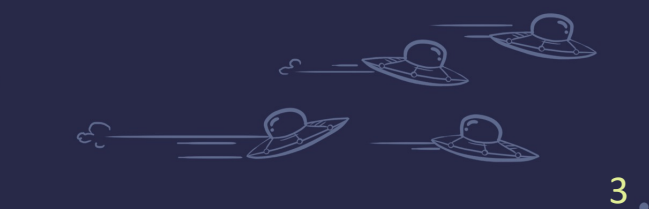

 $\circ$ 

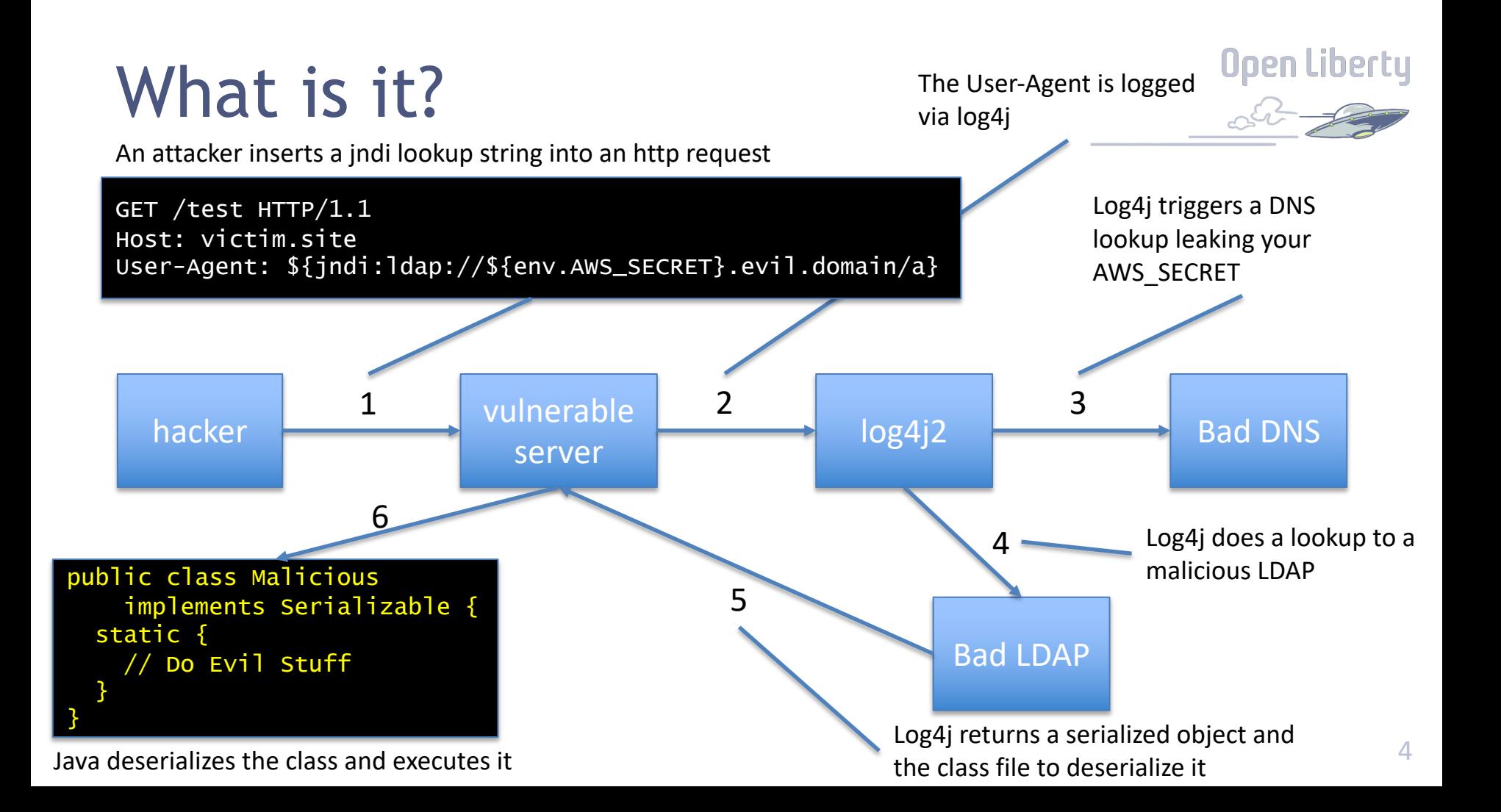

## Does WebSphere use log4j2?

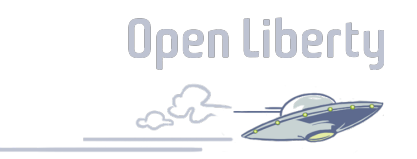

#### **Liberty**

• Liberty does not use log4 $|2$ 

#### **WebSphere traditional**

- Runtime does not use log4 $|2$
- Admin console does use log4 $|2$
- UDDI application provided with WAS does use log4j2
- Requests to urls in UDDI or Admin Console maybe vulnerable
- **Recommendation install PH42728**

# What about my applications?

- PH42728 does not patch applications.
- IBM recommends
	- scanning all applications to remove or upgrade to log-2.16.0 (or later)
	- Update Java to 8.0.6.36 (or at least 8.0.5.25)
	- Set log4j2.formatMsgNoLookups system proper true

https://www.ibm.com/support/pages/node/6525860

# Set log4j2.formatMsgNoLookups

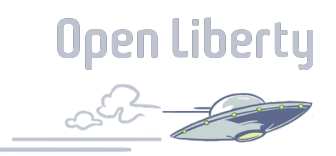

#### **Liberty**

Create \${wlp.user.dir}/shared/jvm.options containing:

-Dlog4j2.formatMsgNoLookups=true

#### **WebSphere traditional**

Run the following wsadmin script:

```
processes = AdminConfig.list("JavaVirtualMachine").splitlines()
for proc in processes:
 AdminConfig.create("Property", proc,
            [["name","log4j2.formatMsgNoLookups"],["value", "true"]], 
            "systemProperties") 
AdminConfig.save()
```
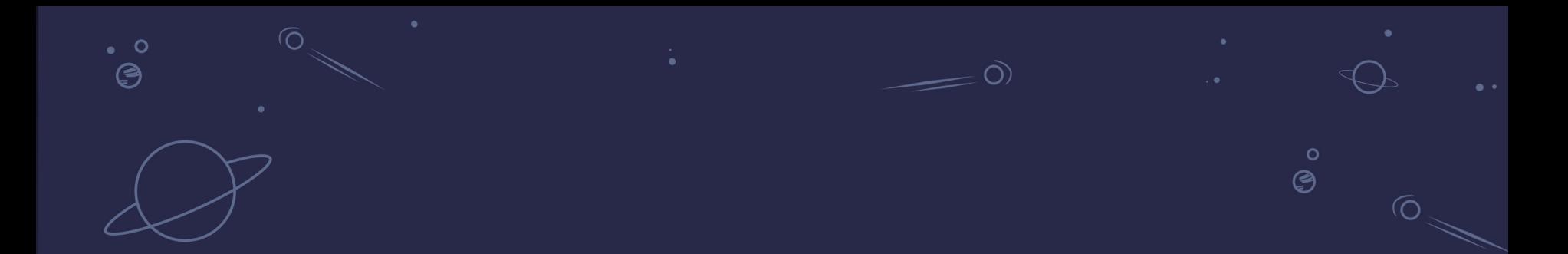

# 20 minute overview

 $\bullet$ 

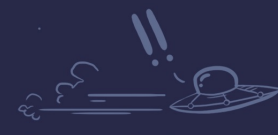

 $\bullet$ 

 $\dot{\mathbf{o}}$  $\cdot$ °ල

**Open Liberty** 

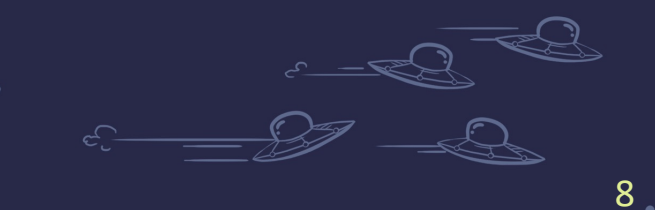

# 6 reasons why Liberty

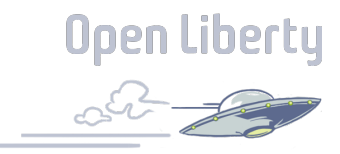

*Lightweight, highlyefficient runtime*

*CI/CD optimized operational experience*

*Simple true-to-production developer experience*

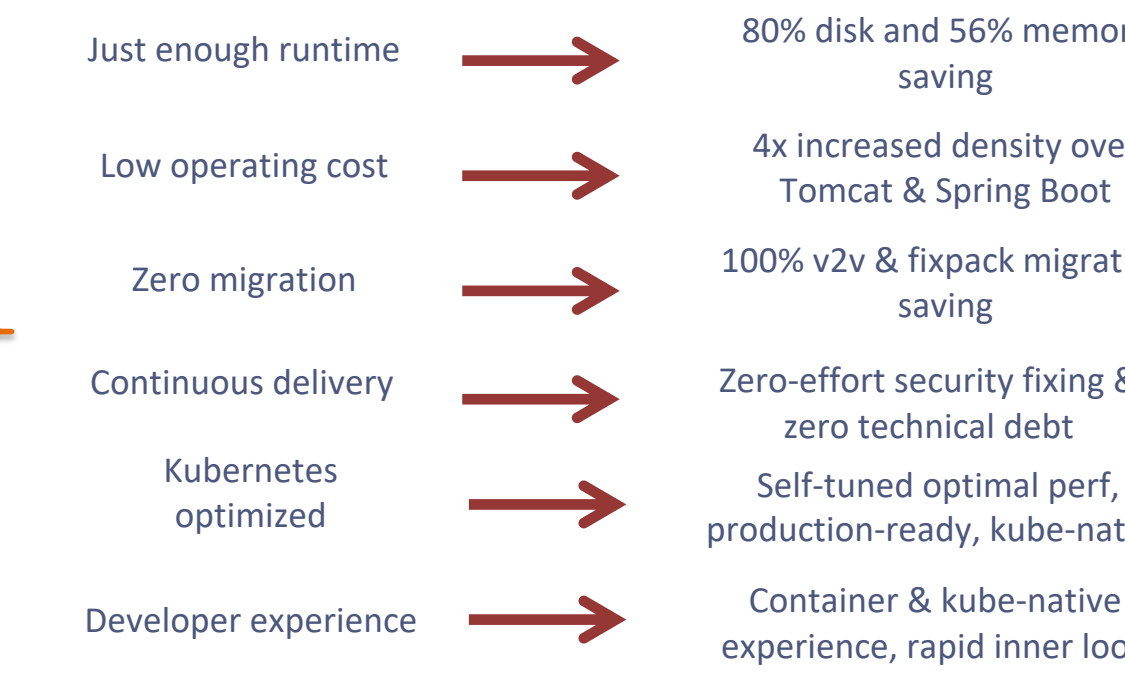

80% disk and 56% memory saving 4x increased density over Tomcat & Spring Boot 100% v2v & fixpack migration saving

Zero-effort security fixing & zero technical debt

Self-tuned optimal perf, production-ready, kube-native

experience, rapid inner loop

## Just Enough Application Server

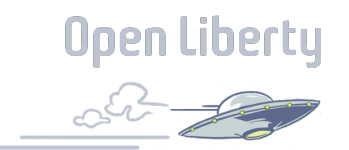

You control which features are loaded into each server instance

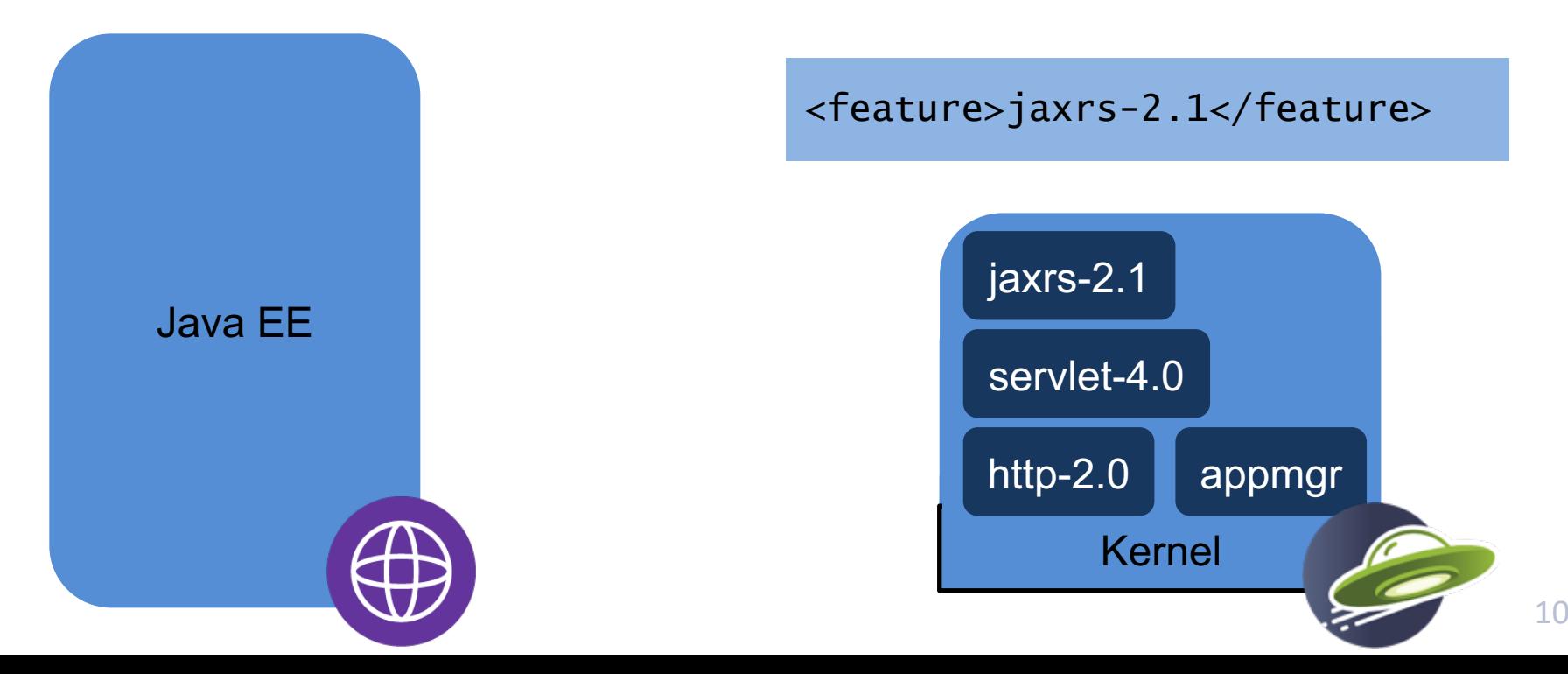

#### **Open Liberty** Granularity cost implications

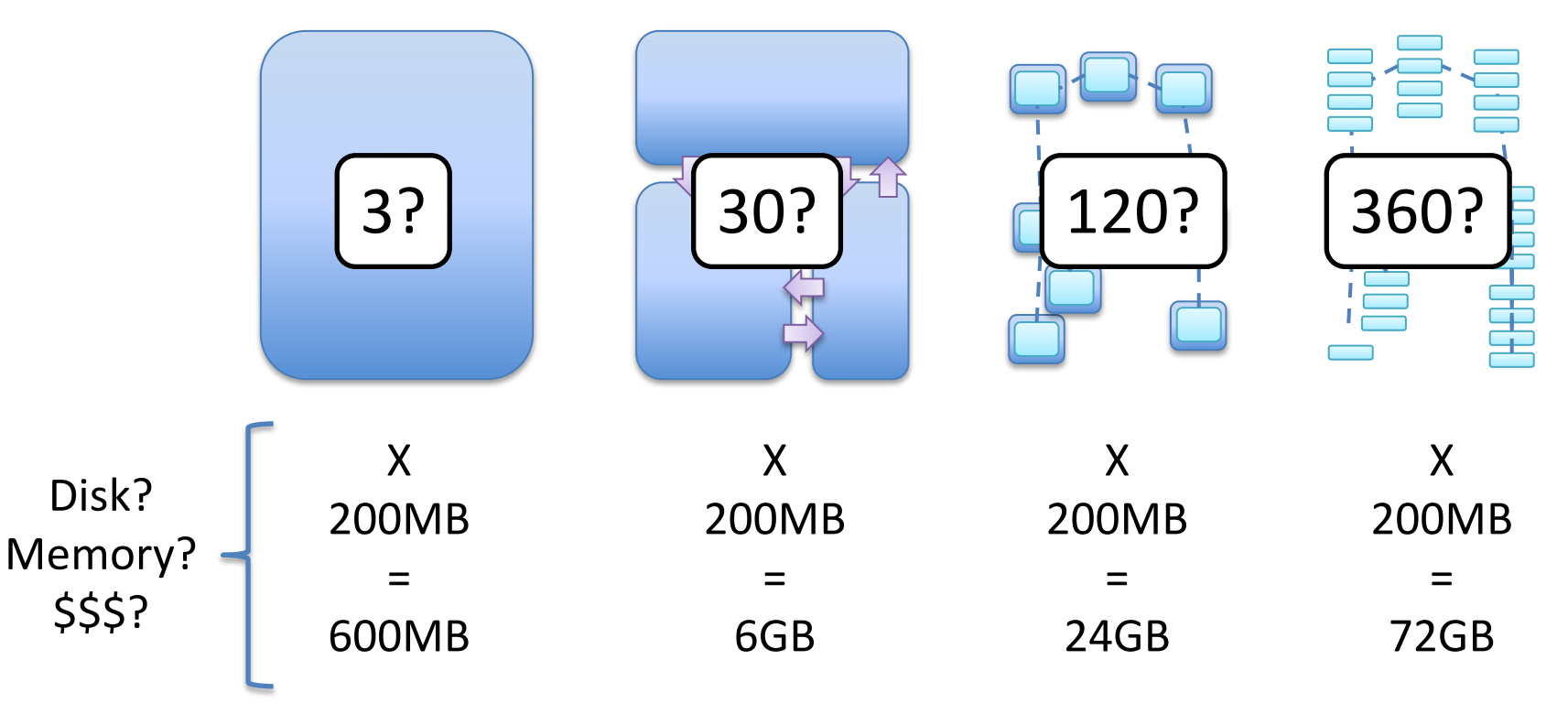

#### Performance (Daytrader8)

- Comparisons used each application server's Docker image
- Liberty outperforms others on all metrics for EE8 performance (startup time about half, throughput and memory footprint over 50% better)

**Percent of Open Liberty** 

#### **System Configuration**:

**------------------------------- SUT***:* LinTel – Ubuntu 20.04.1 LTS, Intel(R) Xeon(R) Platinum 8180 CPU @ 2.50GHz, 4 cpus, 4GB RAM. JDK version distributed with the docker images used for each server instance.

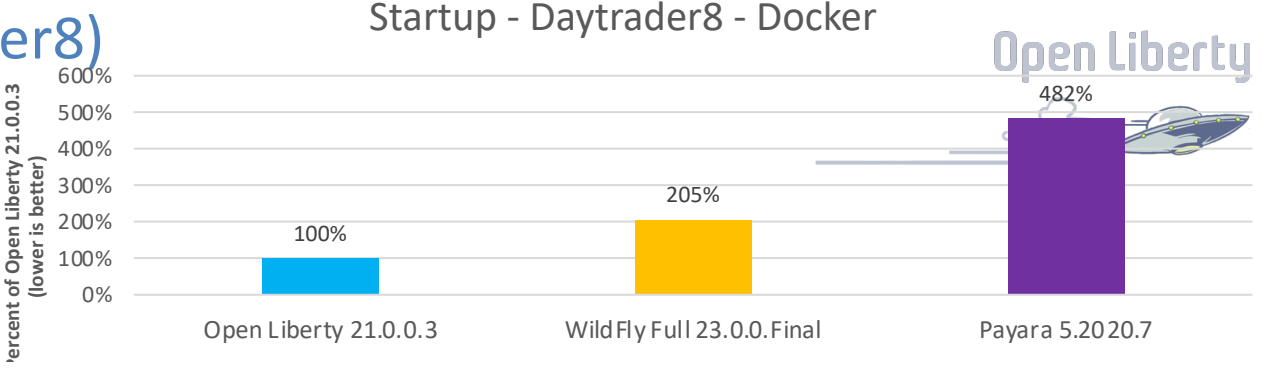

#### Memory Footprint - Daytrader8 - Docker

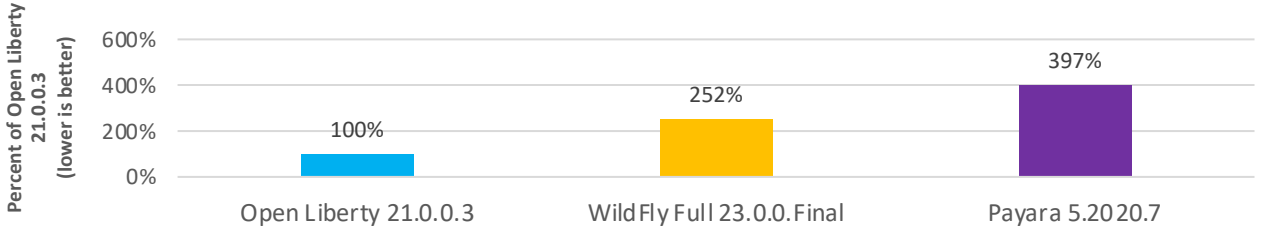

#### Throughput- Daytrader8 - Docker

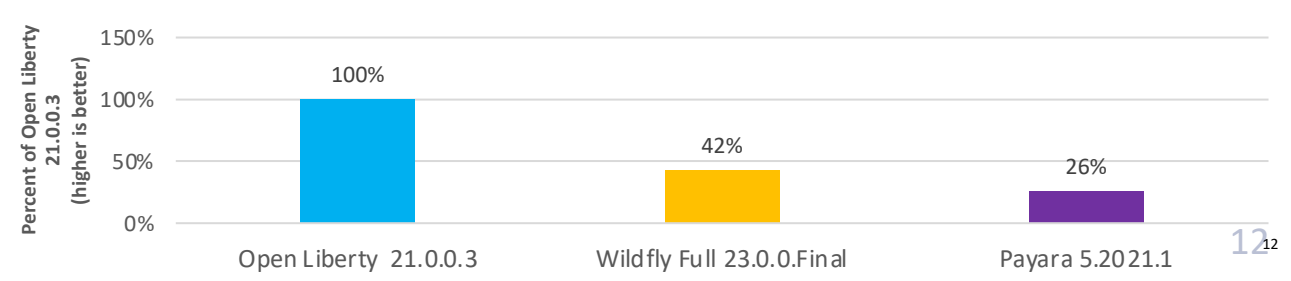

## Low Operating Cost

Modernization led to optimized resource usage by **75%**

and reduced infrastructure footprint by **50%**

Major US healthcare provider

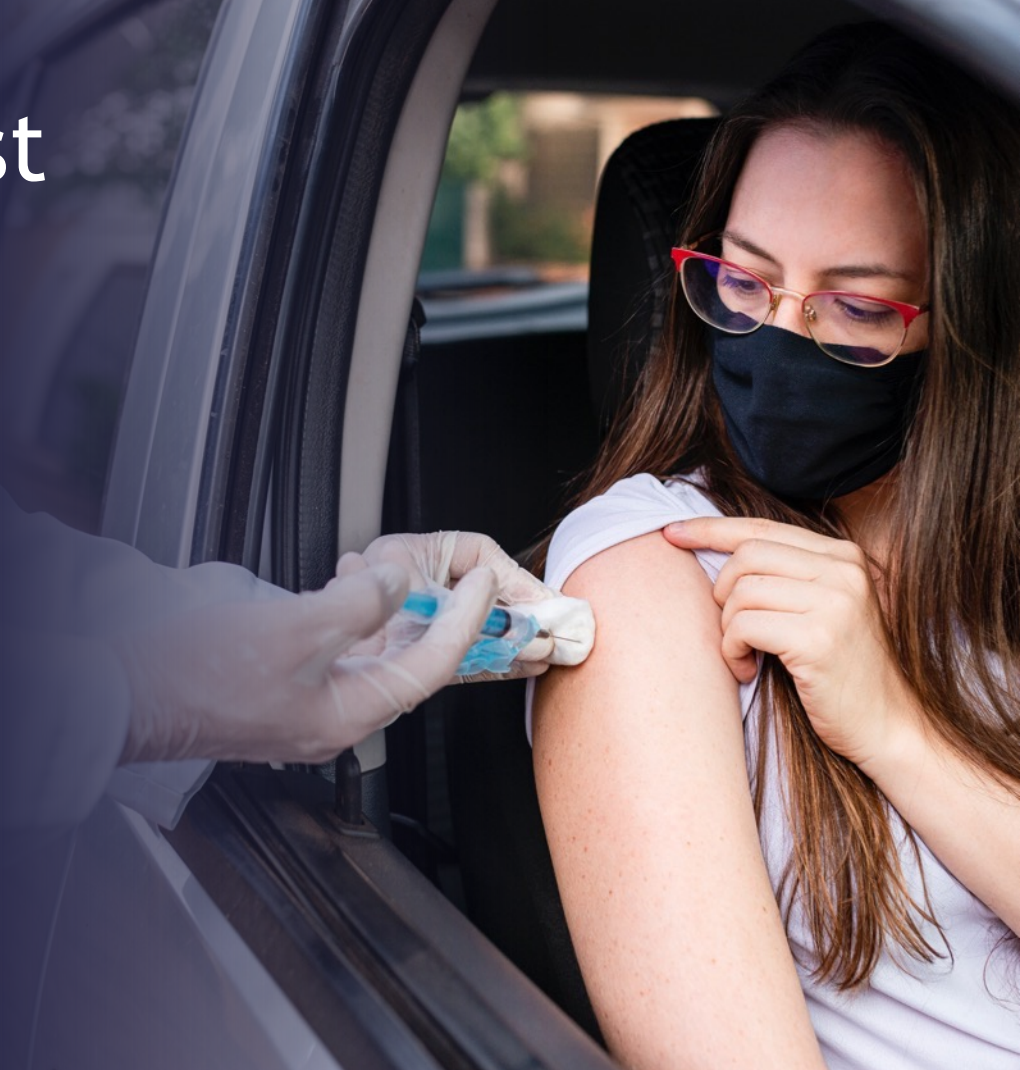

#### Cloud platforms shift responsibilities

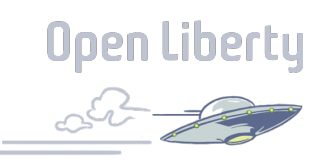

*Traditional Deployment*

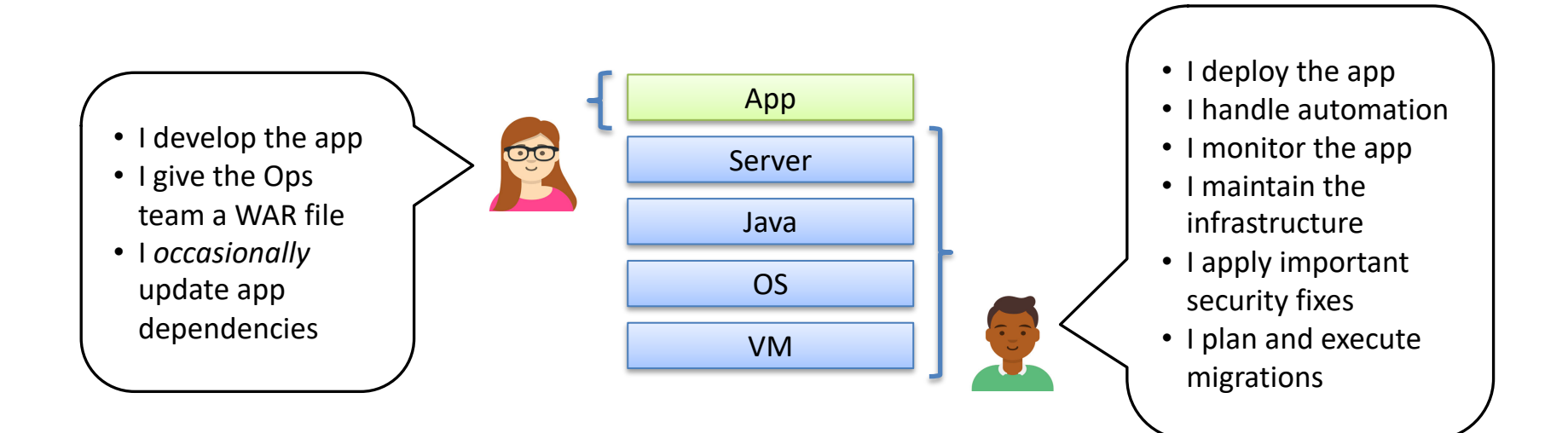

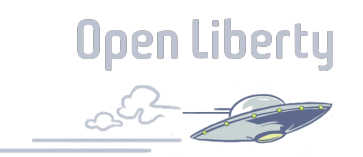

#### Cloud platforms shift responsibilities

*Cloud-native Platform Deployment*

• I plan and execute

migrations

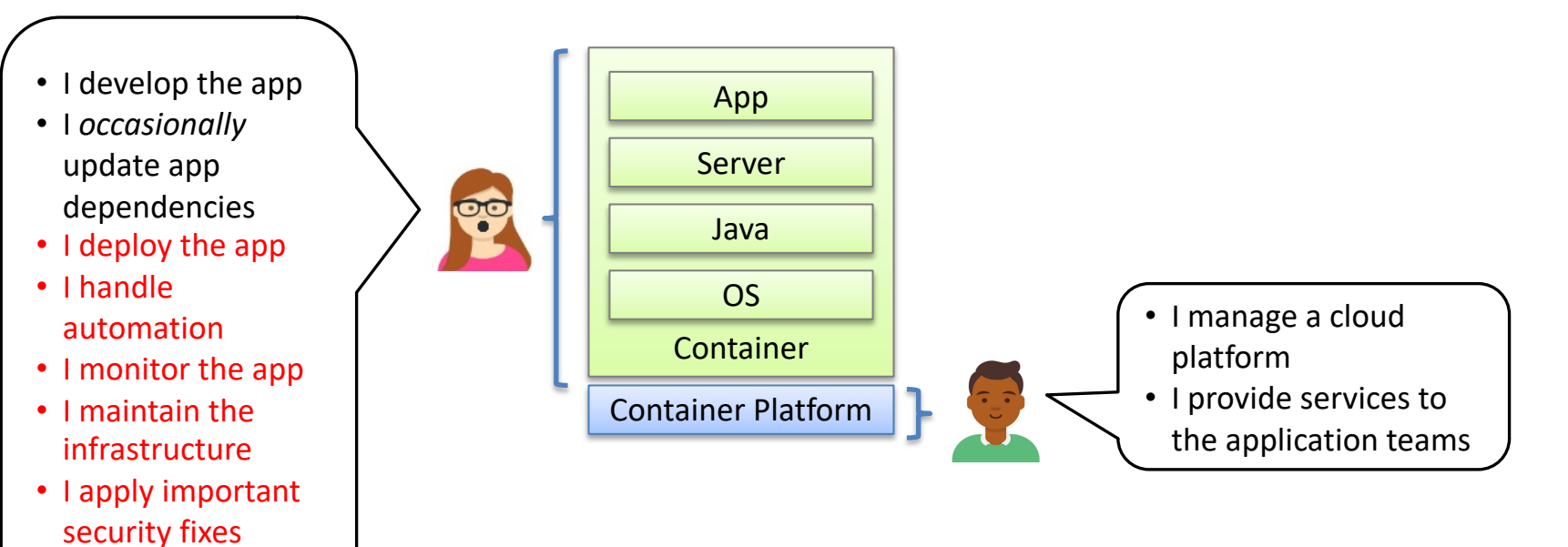

# Liberty Release Cadence

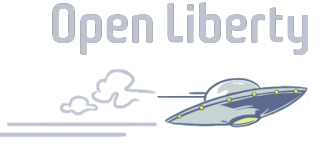

Liberty's 'zero migration' architecture makes picking up a new release simple

Skipping a release does not introduce migration work

#### *Traditional 'fix pack' usage*

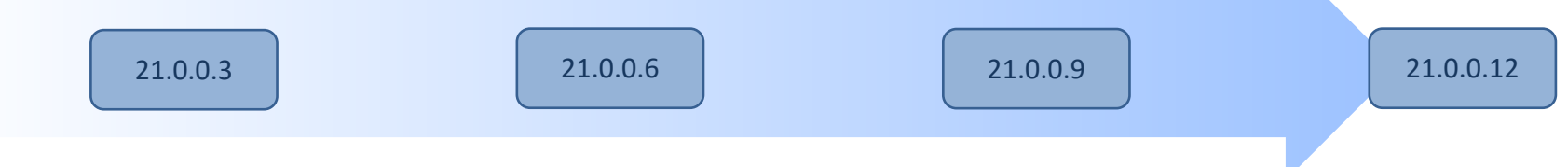

#### *Continuous Integration usage*

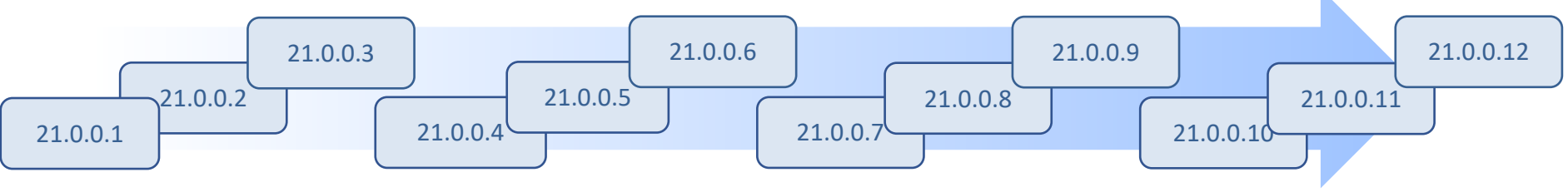

## Liberty Release Cadence

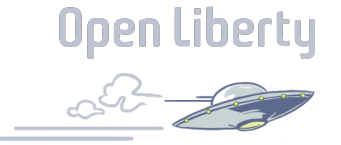

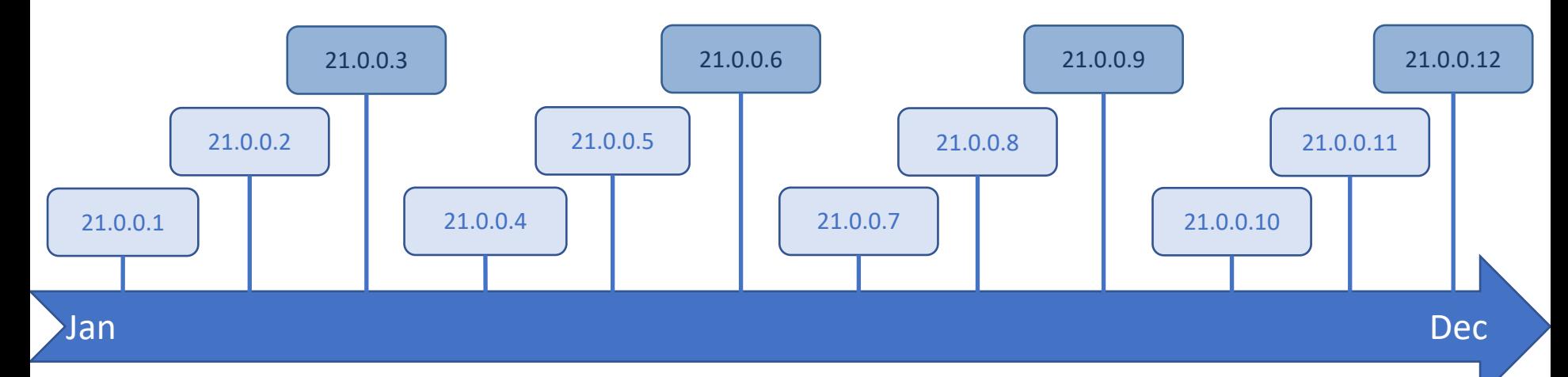

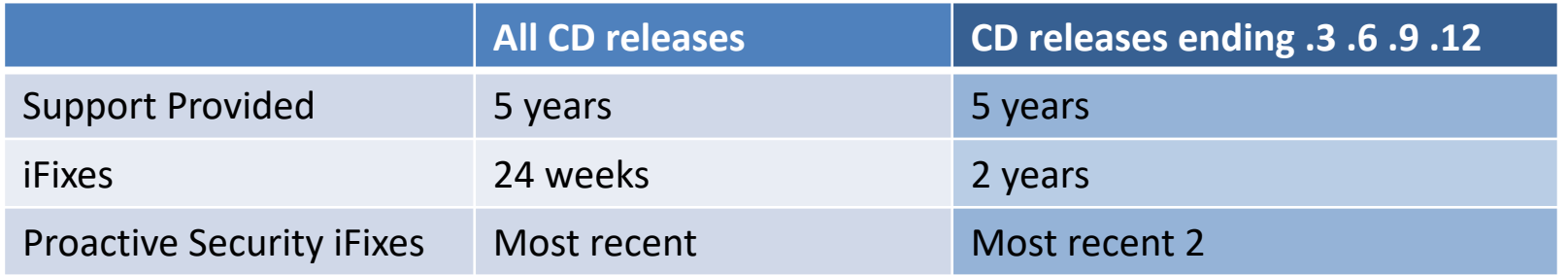

# Proposed update to release day 2022

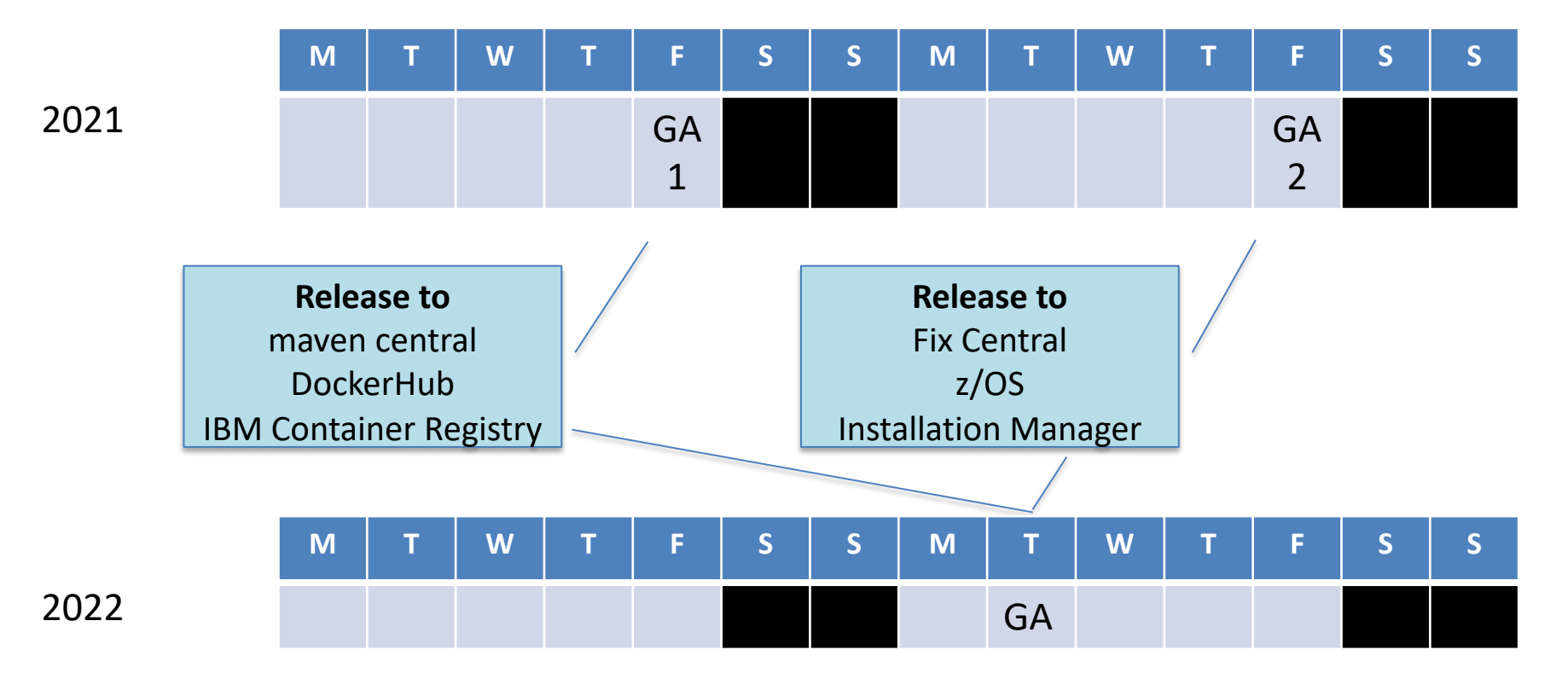

## Zero Migration

 $\checkmark$  No configuration behavior changes

 $\checkmark$  No runtime feature behavior changes

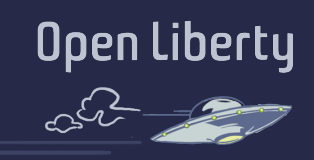

Stay current with a rebuild (no app or config changes necessary)

Skipping a release does not introduce additional migration work

 $\sqrt{N}$ o removals  $\sqrt{N}$ 

#### Zero Migration

Today we migrated all our Liberty servers config from EE7 to EE8. This process normally take 18 months in traditional WebSphere, cannot say how many manhours exactly.

Today it took 18 minutes, with Liberty's continuous delivery stream.

In July all apps starting to use EE8 framework.

Henrik Lundström, WAS Systems Administrator, Handelsbanken (Sweden)

# 43,800x improvement

#### Kubernetes optimized

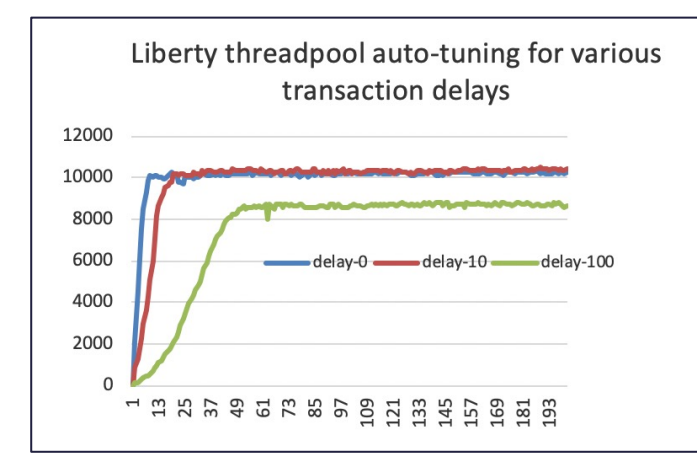

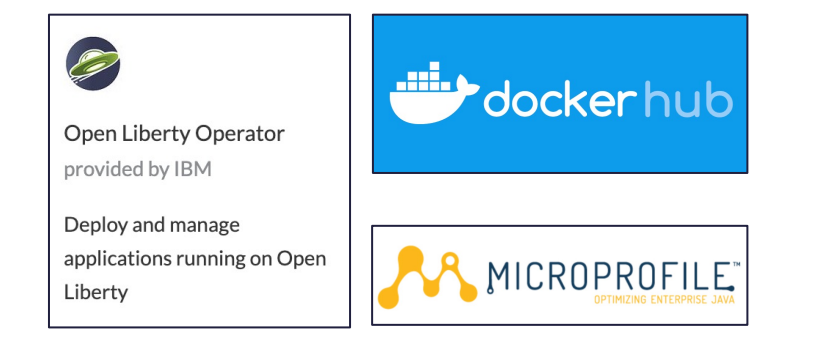

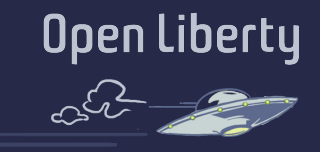

- **Deliver faster** without costly tuning exercises
- Get **optimal performance** even as the environment changes
- **Simple Operator-based deploy**  and day-2 operations experience
- Supported **production-ready images**
- **APIs** for Kubernetes integration
- Container-based **usage tracking**

#### Kubernetes Optimized

"*You don't have to tune thread pools. Liberty does an outstanding job"*

WebSphere Technology Owner Large health provider

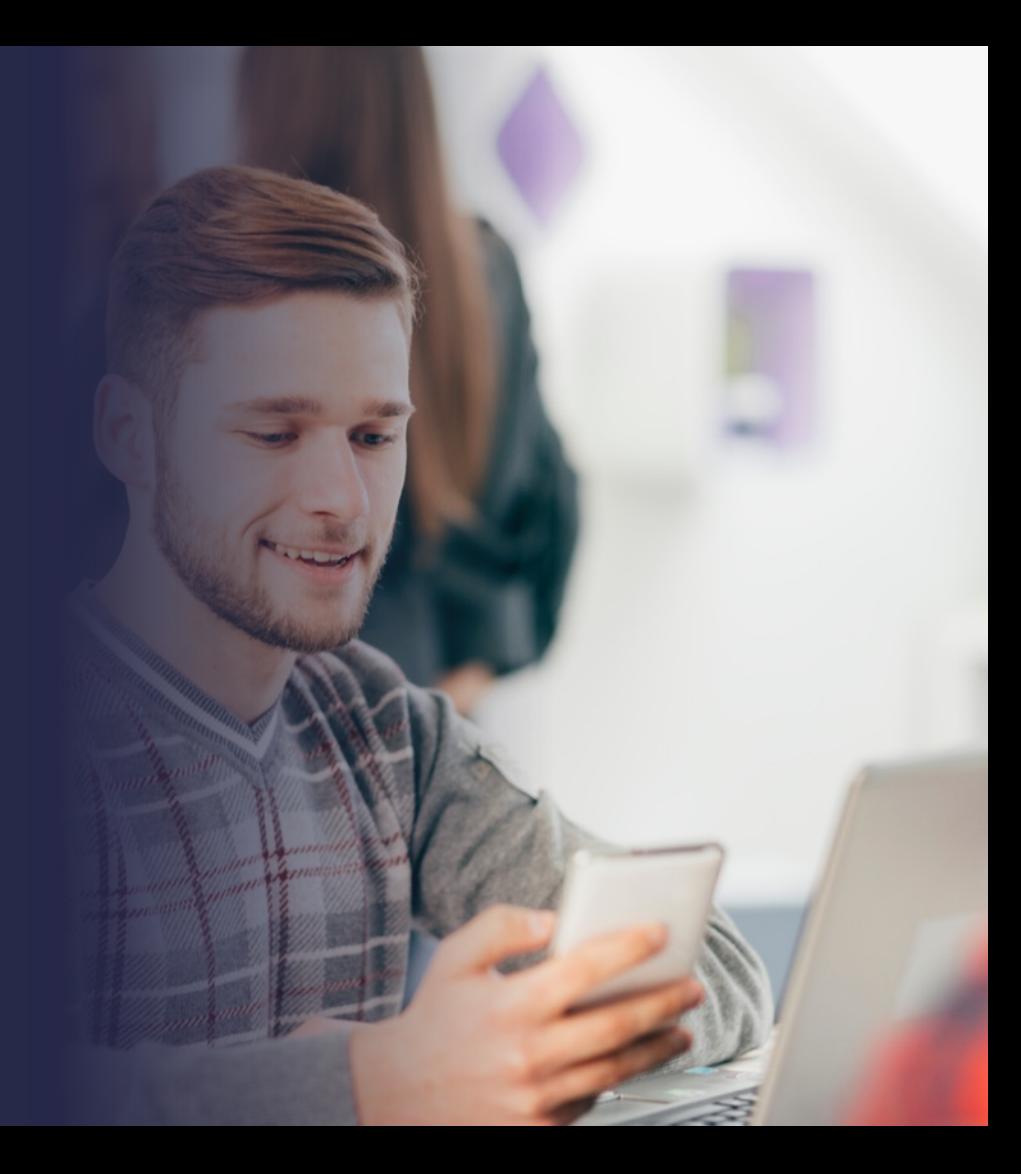

#### Developer experience

**Open Liberty** 

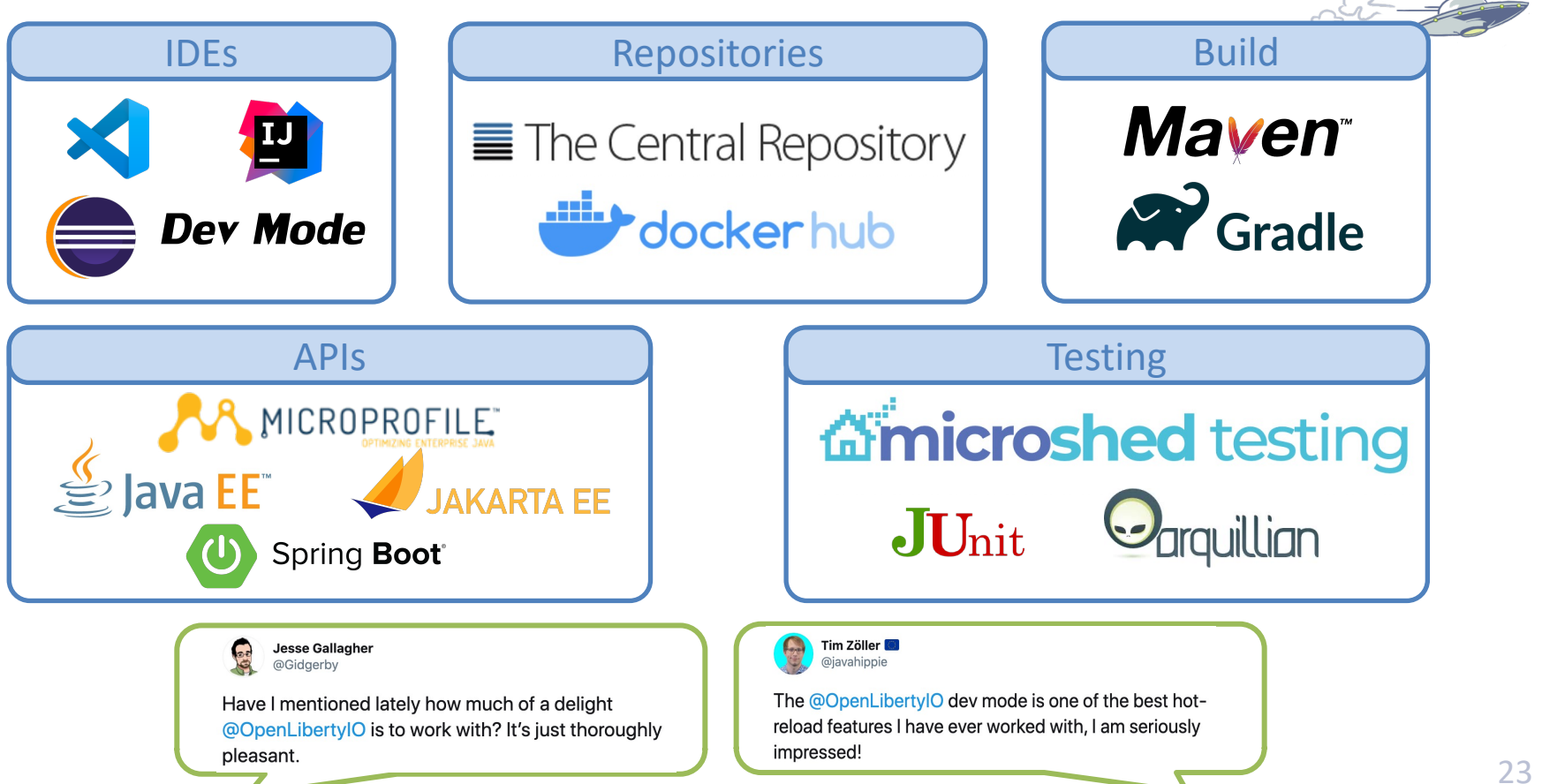

# Dev mode in action

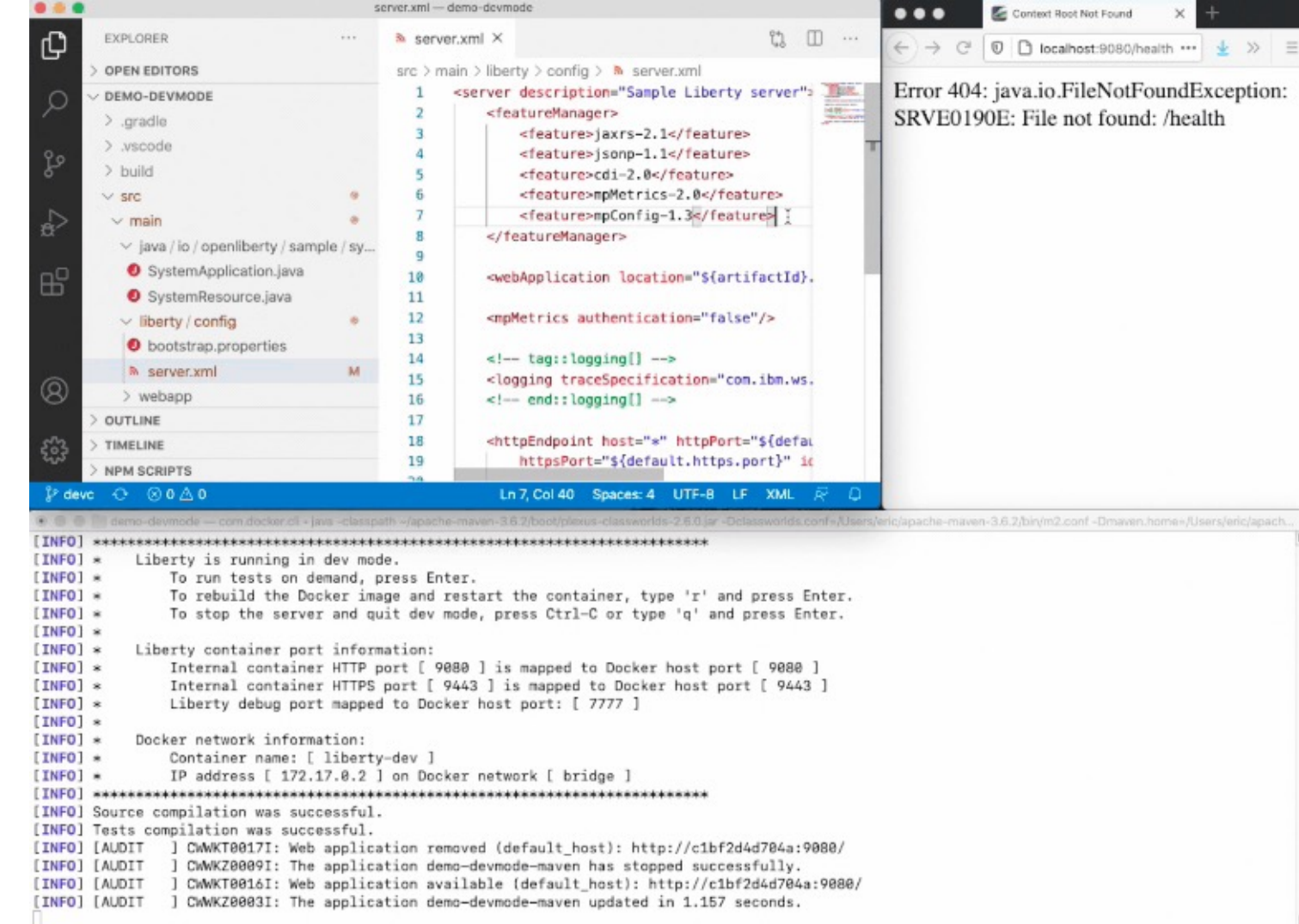

## How to get Support

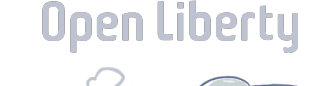

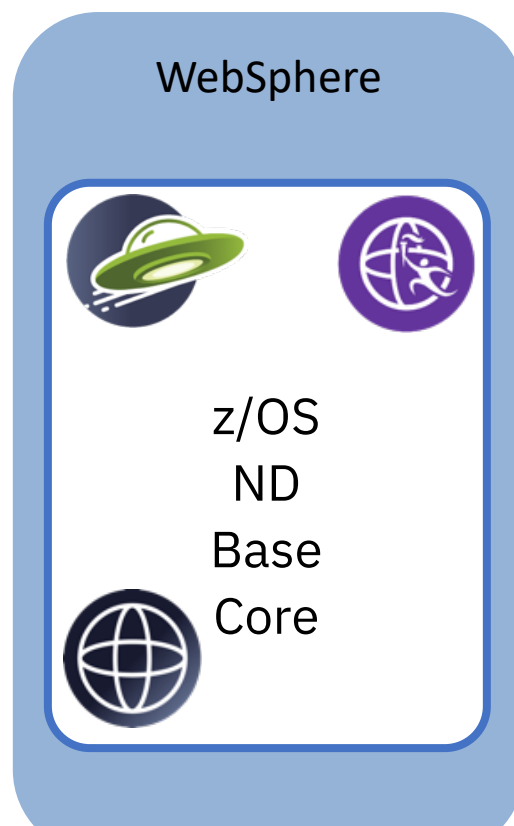

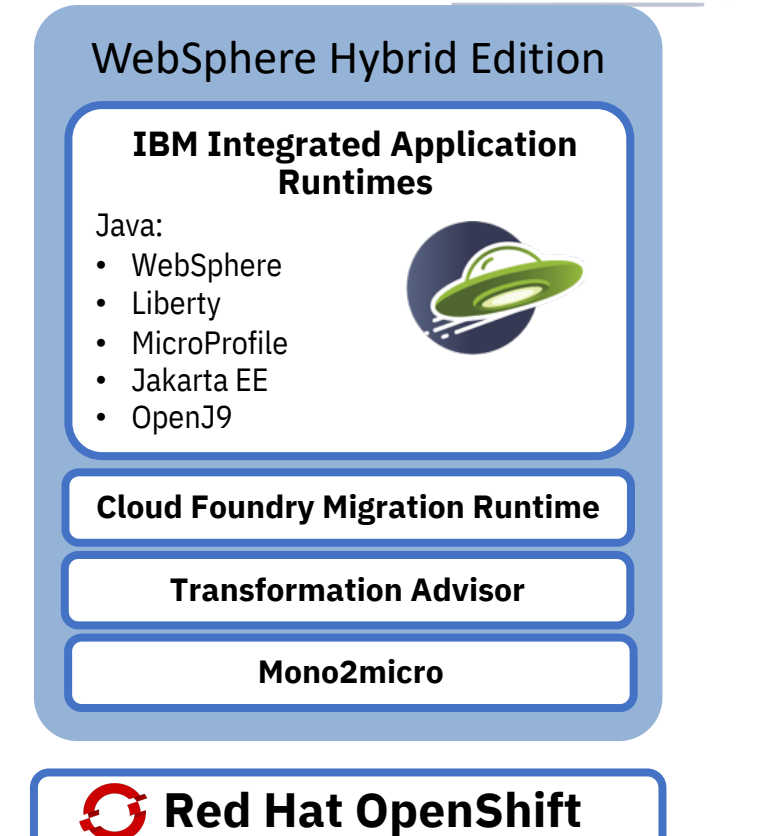

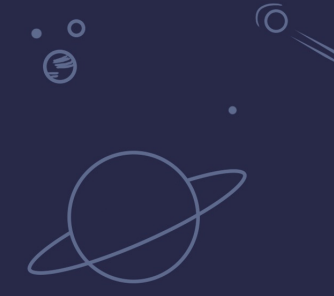

# Recent Updates

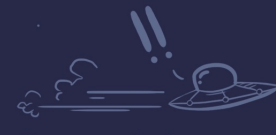

 $\bullet$ 

 $\Omega$ <u>්ල</u>

**Open Liberty** 

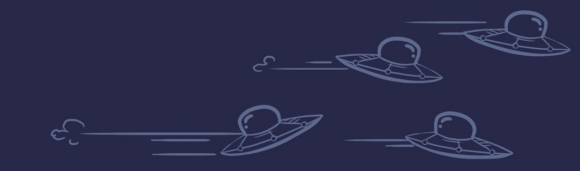

 $\circ$ 

26

## Periodic Table of Liberty (21.0.0.1<sup>0</sup>21) erty

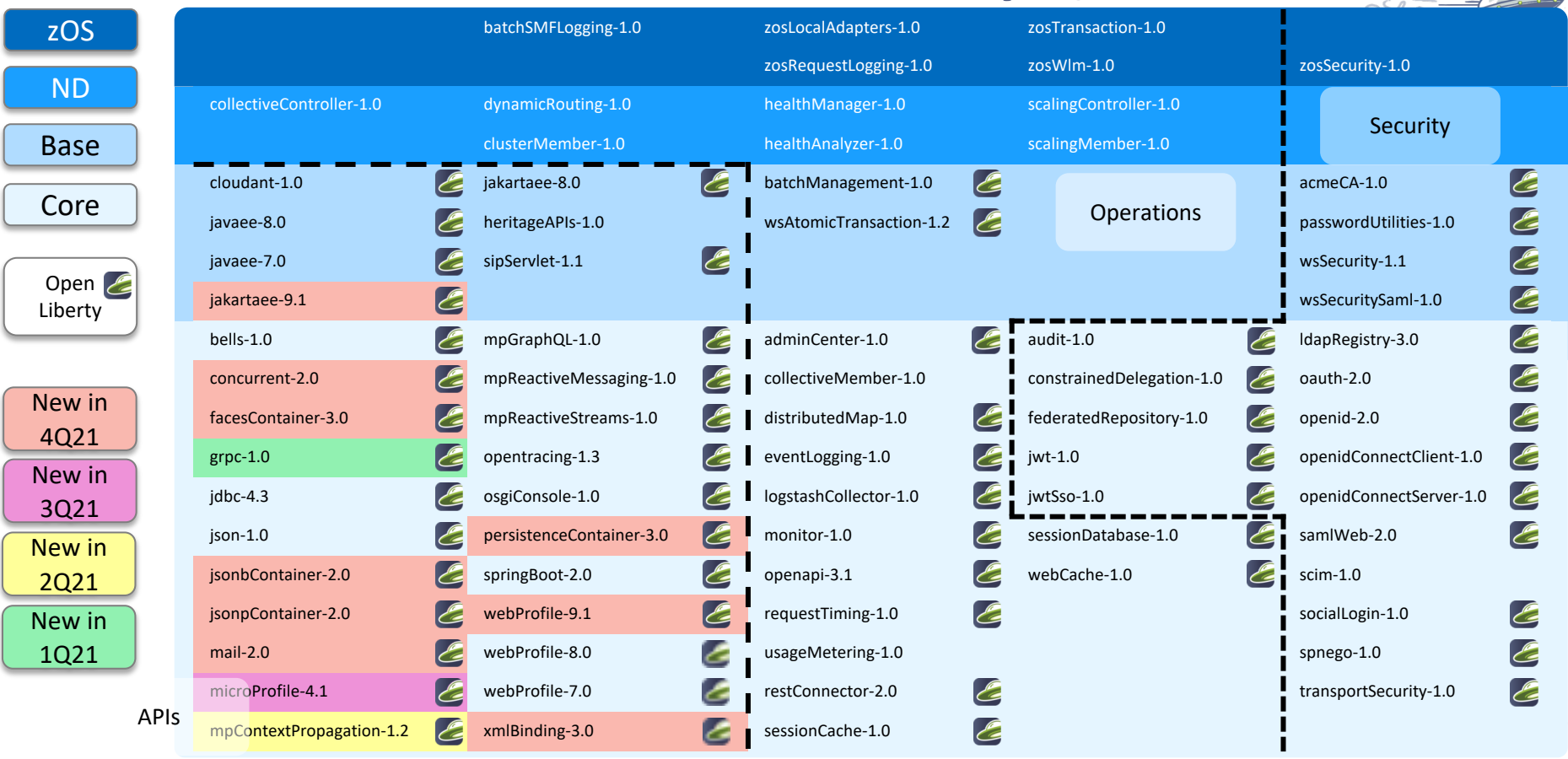

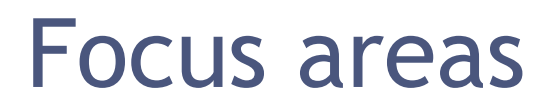

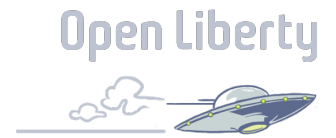

#### Developer Experience

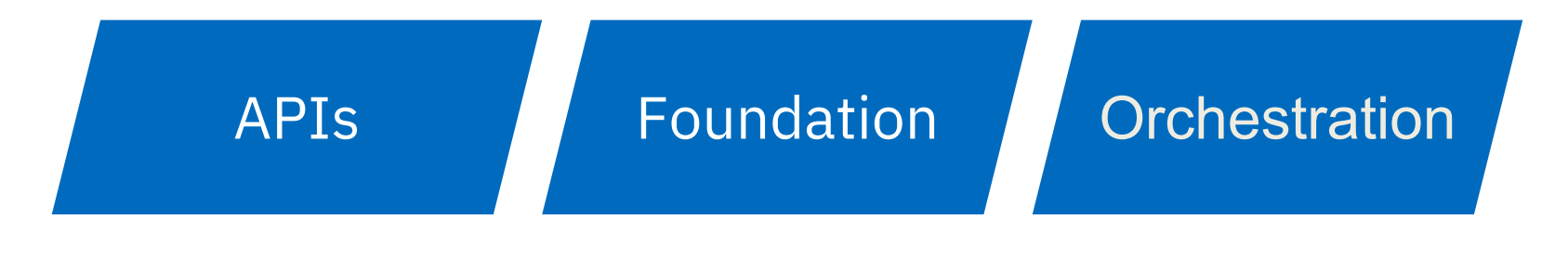

**Security** 

# Liberty Last Quarter Review

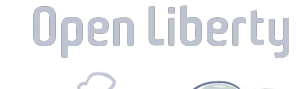

#### **Security**

• Set HTTP Response Headers in config

#### Dev Exp

- Guide: Optimizing REST queries for microservices with GraphQL
- 38 guides can be run in browser via Skills Network

#### Foundation

- Install user features from maven repo
- Read Kubernetes config as Liberty variables
- Java 11 install via

#### API

- Jakarta EE 9.1
- Java SE 17

#### Installation Manager | Crchestration

• Remote port in HTTP access log

#### Jakarta EE 9.1

Jared Anderson WebSphere Jakarta EE dev lead WebSphere Performance team lead

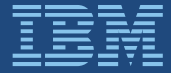

## Jakarta EE 9.0

Jakarta EE 9 – Nov 20, 2020

- Final Specifications for ALL Projects
	- https://jakarta.ee/specifications/
- Final APIs for ALL Projects
	- https://mvnrepository.com/artifact/jakarta
- Final TCKs for ALL Projects
	- https://download.eclipse.org/jakartaee/
- Final Compatible Implementation(s)
	- Glassfish 6.0.0 for Platform Specification Certification
	- https://jakarta.ee/compatibility/

JakartaOne LiveStream - Dec 08, 2020

- https://jakartaone.org/2020/
- Formal announcement of Jakarta EE 9

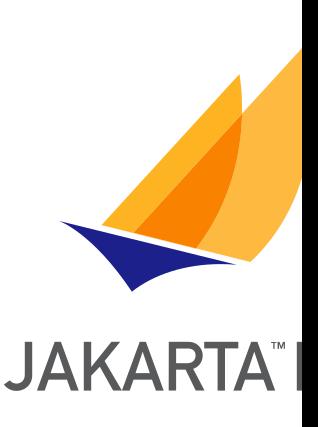

## Changes in Jakarta EE 9

Removed function

- Jakarta Deployment
- Jakarta Management
- Jakarta XML Registries
- Jakarta XML RPC
- Jakarta Enterprise Beans distributed interoperability
- Jakarta Enterprise Beans removed methods
	- javax.ejb.EJBContext.getCallerIdentity() (identity being removed from jdk)
	- javax.ejb.EJBContext.getEnvironment() (deprecated since EJB 1.1)
	- javax.ejb.EJBContext.isCallerInRole(java.security.Identity) (removed from jdk)
	- javax.ejb.SessionContext.getMessageContext() (removed with JAX-RPC)

## Changes in Jakarta EE 9

Functions made optional

◦ CORBA including use of IIOP and Java IDL

Other changes

◦ jakarta.ejb.Schedule annotation made repeatable

## Compatible Products

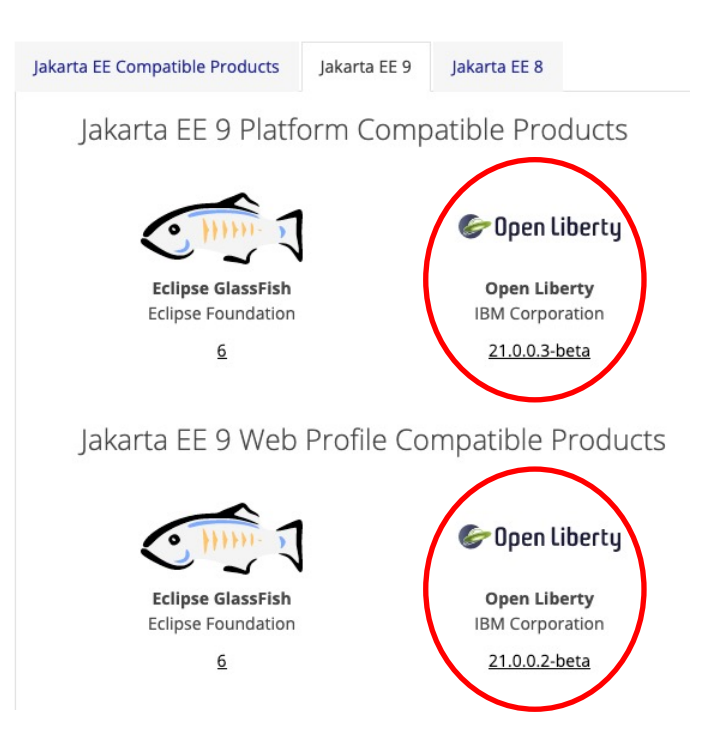

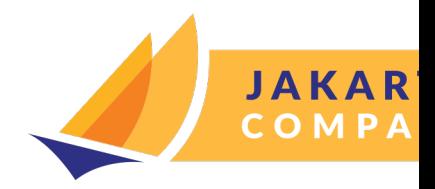

- https://jakarta.ee/comp #tab-9
- First Vendor Compatik Implementation!
- https://openliberty.io/bl /03/05/jakarta-ee-9 compatibility.html

## Jakarta EE 9.1

Jakarta EE 9.1 – May 25, 2021

- Main goal: Support Java SE 11
	- TCK hits due to supporting multiple Java SE versions
	- Lack of CORBA ORB in Java SE 11, for example
- Formal Announcement
	- https://jakarta.ee/news/jakarta-ee-9-1-released/
- Final Compatible Implementation(s)
	- IBM Open Liberty https://openliberty.io/blog/2021/05/26/jakarta-ee-9-1-compatibility.
	- Eclipse Glassfish
	- Apache TomEE
	- Red Hat Wildfly
	- ManageCat ManageFish
	- https://jakarta.ee/compatibility/#tab-9\_1

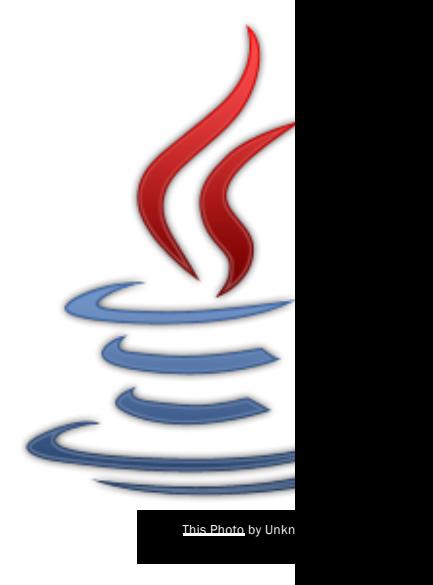

## What's next?

- MicroProfile 5.0 specification which support Jakarta EE 9 just completed
- MicroProfile 5.0 in Open Liberty 22.0.0.1-beta
- Jakarta EE 10 specifications are coming along. Looking at specification completing in 2Q 2022, but subject to change.
## Liberty support of Jakarta EE 9.1

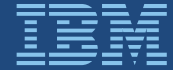

## Liberty 21.0.0.12

### **Jakarta EE 9.1 features now available**

- Open Liberty certification submitted
	- Java 8 for both Web Profile and Platform
	- Java 11 for both Web Profile and Platform
	- Java 17 for both Web Profile and Platform
- WebSphere Liberty certification in progress
	- Creating WebSphere Liberty pages to be published
		- Java 8 for both Web Profile and Platform
		- Java 11 for both Web Profile and Platform
		- Java 17 for both Web Profile and Platform

◦ Value-add features updated to support Jakarta EE 9.

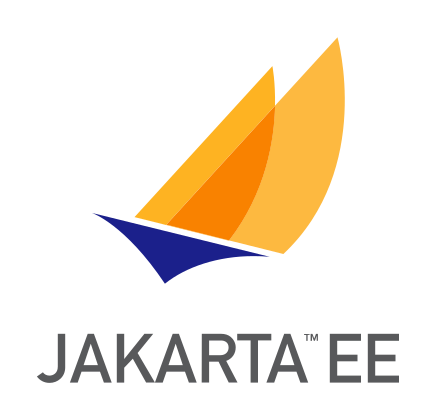

## New Feature Names

- With the package rename in Jakarta EE 9, the short names of Jakarta features also changed. Liberty feature short names for Jakarta EE 9 features are changed to match the new short names. Example, jpa is now persistence, jca is now connectors, etc
	- There are a few exceptions.
		- concurrent was not changed to concurrency
		- Instead of authentication and authorization, we are using appAuthentication and appAuthorization to align with appSecurity Liberty feature (the Jakarta short name is just called security).
	- If a user specifies the old name with the new version number, a helpful error message tells you what the new name is during server startup

## New JAX-RS Implementation

- JAX-RS 2.0 and 2.1 implementation in Liberty uses the Apache CXF open source implementation.
- With Restful Web Services 3.0, the implementation in Liberty has been changed to use RestEasy
- Main reason for this change is performance. While comparing different JAX-RS implementation, the performance team noted that RestEasy outperformed CXF. Jakarta EE 9 is the right time to make this transition to a new implementation
- Internal measurements of different applications that use Restful Web Services function show 7 to 20% throughput improvements.

## Better throughput with Jakarta EE9 REST implementation

 $\Omega$  Java EE8 Jakarta EE9 120%

Open Liberty : PingPerf relative throughput (higher is better)

Open Liberty : Rest CRUD application relative throughput (higher is better)

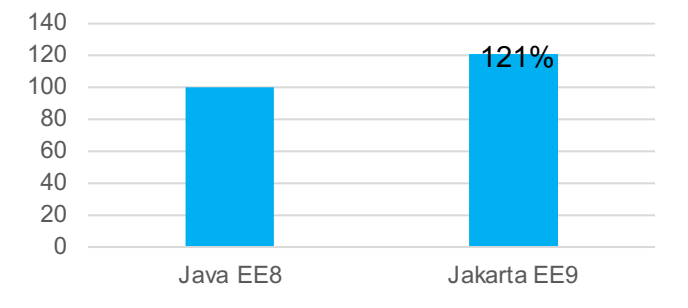

Open Liberty : Acmeair Monolithic relative throughput (higher is better)

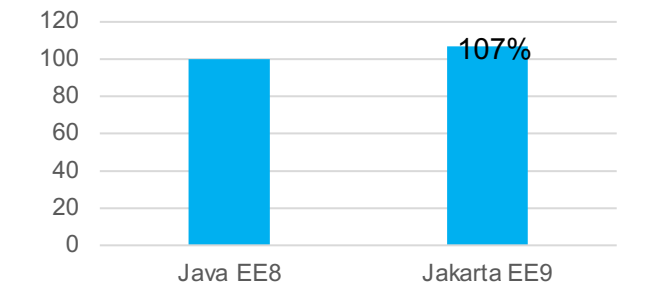

Open Liberty : SPEC application relative throughput (higher is better)

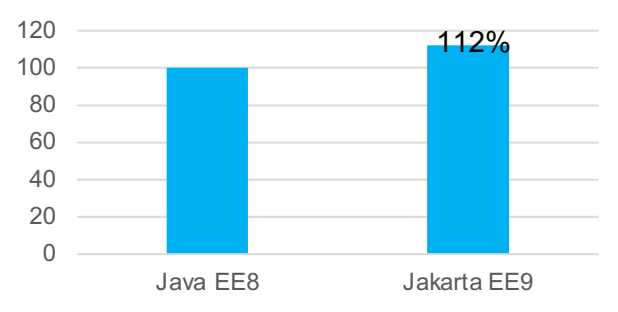

### EE8 Performance (Daytrader8)

- Comparisons used each application server's Docker image
- Liberty outperforms others on all metrics for EE8 performance (startup time and memory footprint is almost half, throughput is 40% better)

#### **System Configuration**:

**------------------------------- SUT***:* LinTel – SLES 12.3, Intel(R) Xeon(R) Platinum 8180 CPU @ 2.50GHz, 4 cpus, 4GB RAM. JDK version distributed with the docker images used for each server instance.

#### Daytrader 8 – First Response (lower is better) **Percent of Open Liberty**  ercent of Open Liberty 482% 600% (lower is better) **(lower is better)** 400% 100% 110% 205% 190% **21.0.0.3** 200% 0% Open Liberty Open Liberty WildFly Full JBoss EAP Payara 5.2021.2

20.0.0.3

21.0.0.3

### Daytrader 8 – Memory footprint (First Response)

23.0.0.Final

7.3.0.GA

(lower is better)

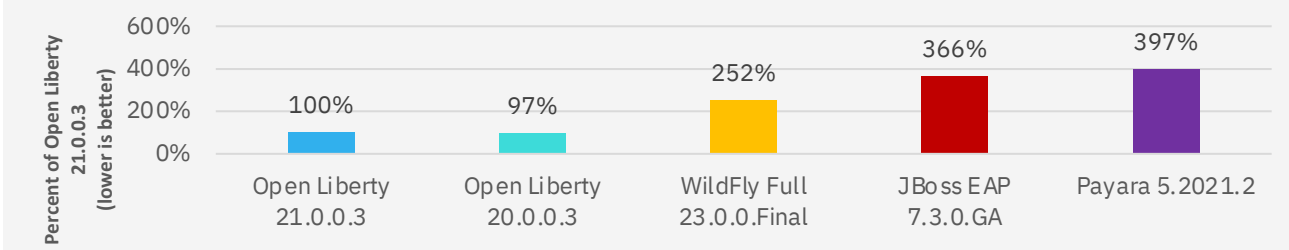

#### Daytrader 8 - Throughput (higher is better)

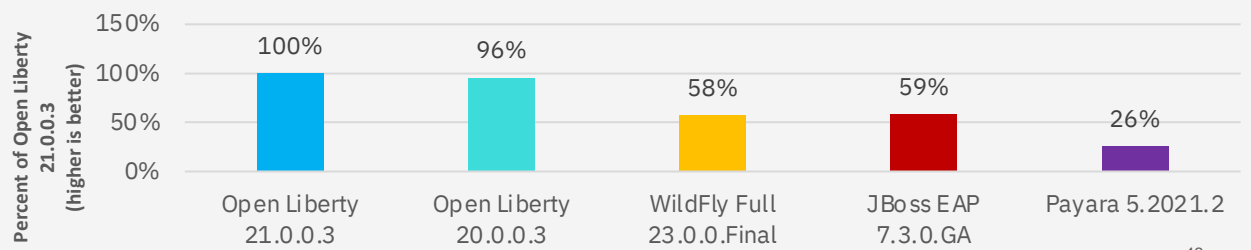

### Liberty scales better than other frameworks (raw throughput)

Scaling Daytrader8 - Throughput

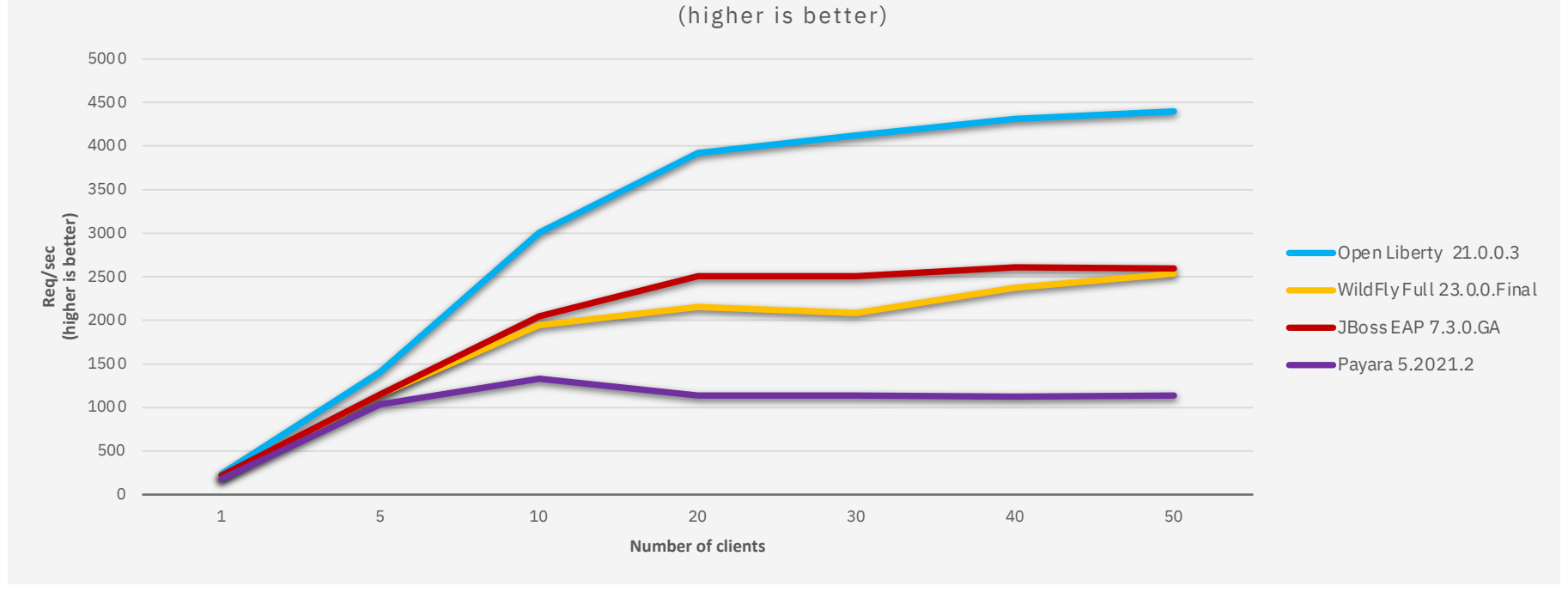

#### **System Configuration**: **-------------------------------**

*SUT:* LinTel – Ubuntu 16.04.6 LTS Intel(R) Xeon(R) CPU E5-2699 v3 @ 2.30GHz, 4 cpus and 4gb memory set in docker container. JDK version distributed with the docker images used for each server instance.

### Liberty scales better than other frameworks (thruput:memory ratio)

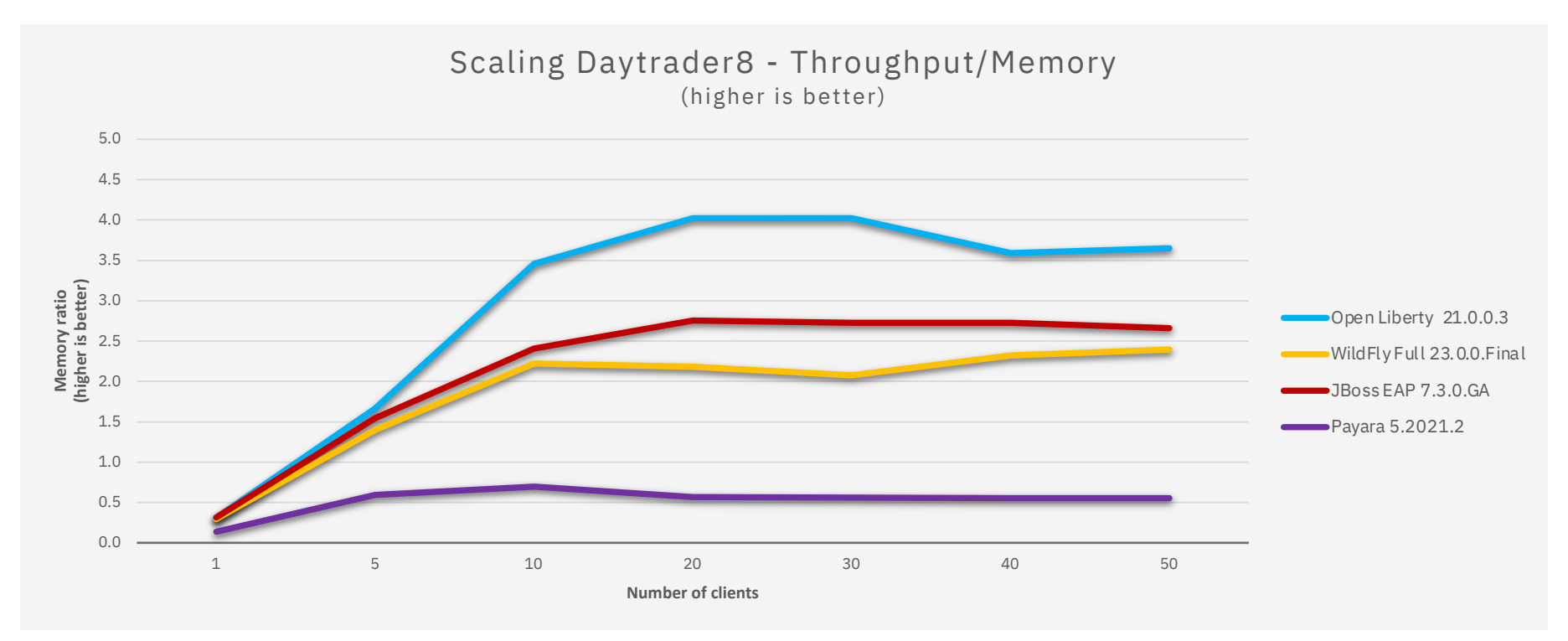

#### **System Configuration**: **-------------------------------**

*SUT:* LinTel – Ubuntu 16.04.6 LTS Intel(R) Xeon(R) CPU E5-2699 v3 @ 2.30GHz, 4 cpus and 4gb memory set in docker container. JDK version distributed with the docker images used for each server instance.

### Liberty scales better than other frameworks (response time)

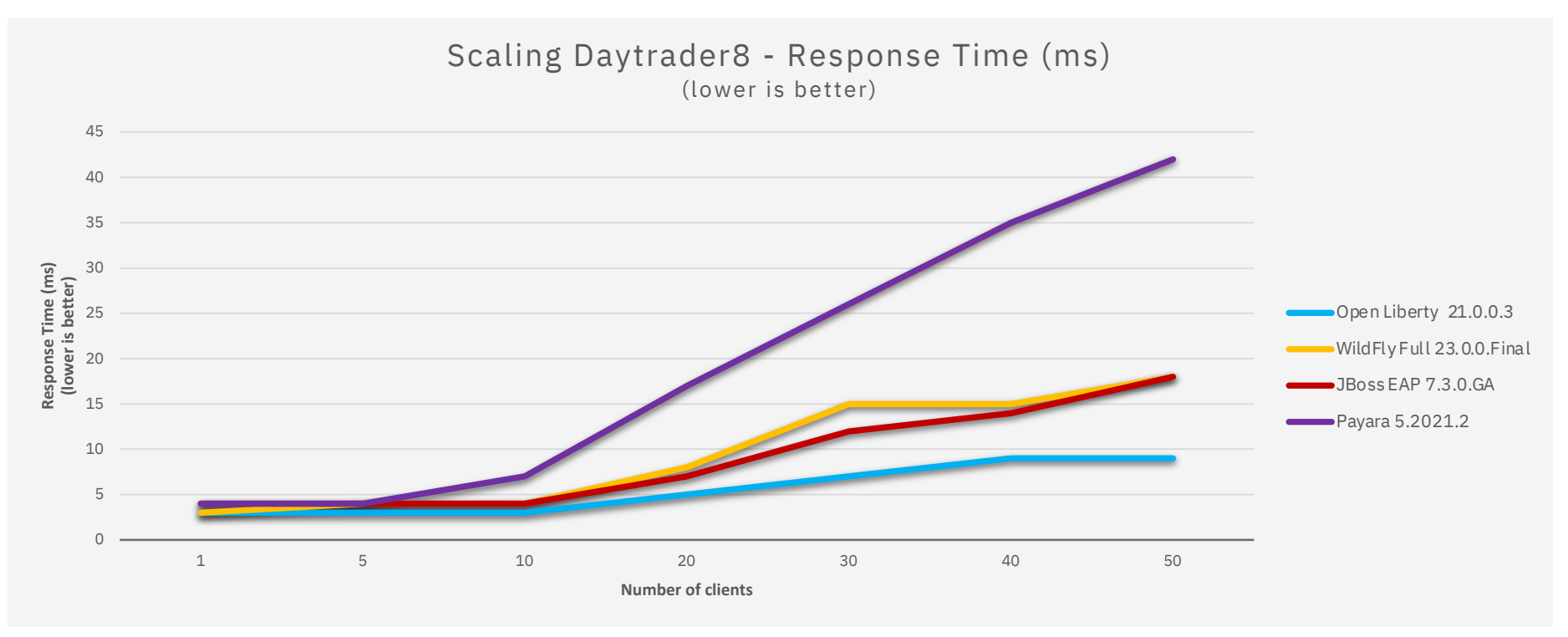

#### **System Configuration**:

**<sup>-------------------------------</sup>** *SUT:* LinTel – Ubuntu 16.04.6 LTS Intel(R) Xeon(R) CPU E5-2699 v3 @ 2.30GHz, 4 cpus and 4gb memory set in docker container. JDK version distributed with the docker images used for each server instance.

## Eclipse Transformer

- IBM took the lead in creating a new Eclipse Open Source project for transformer project to be able to have code and test reuse
- Works on both source and binary code
- Blog post outlining how to use the Eclipse Transformer: https://openliberty.io/blog/2021/03/17/eclipse-transformer.html
- Additional video showing how to transform your own applications: https://community.ibm.com/community/user/wasdevops/blogs/jare anderson1/2021/05/12/jakarta-ee-9-with-open-liberty

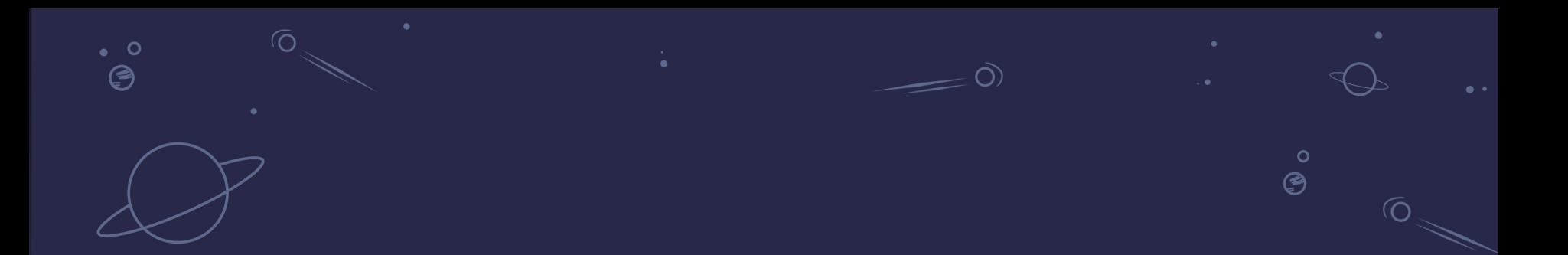

# **Non Jakarta EE 9.1 Updates**

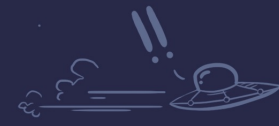

Open Liberty

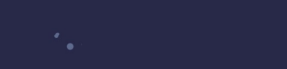

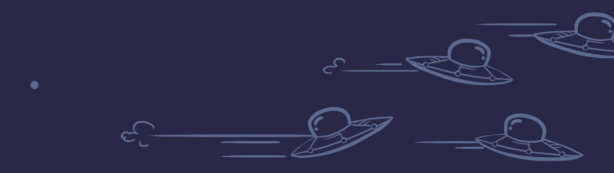

47

- Setting HTTP Response headers is often used for security
- For example X-Frame-Options is used to prevent clickjacking
- Now these can be configured in server.xml, no need to write code
- Applies to all responses from the http endpoint

• Set a header (overwriting anything set in code)

<httpEndpoint id="defaultHttpEndpoint"> <headers> <set>X-Frame-Options: DENY</set> </headers> </httpEndpoint>

- Set a header (overwriting anything set in code)
- Set a header (only if not set)

<httpEndpoint id="defaultHttpEndpoint"> <headers> <setIfMissing>X-Frame-Options: DENY</setIfMissing> </headers> </httpEndpoint>

- Set a header (overwriting anything set in code)
- Set a header (only if not set)
- Add a header

<httpEndpoint id="defaultHttpEndpoint"> <headers> <add>Via: 1.1 myhost.com</add> </headers> </httpEndpoint>

# Configurable http response headers a

- Set a header (overwriting anything set in code)
- Set a header (only if not set)
- Add a header
- Delete a header

<httpEndpoint id="defaultHttpEndpoint"> <headers> <delete>X-Powered-By</delete> </headers> </httpEndpoint>

## Read Variables from File System

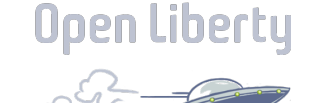

- Liberty can now read variables from the file system
- Default reads from \${server.config.dirs.}/variables
- File called db/username resolves from \${db/username}
- Set directories using VARIABLE\_SOURCE\_DIRS env

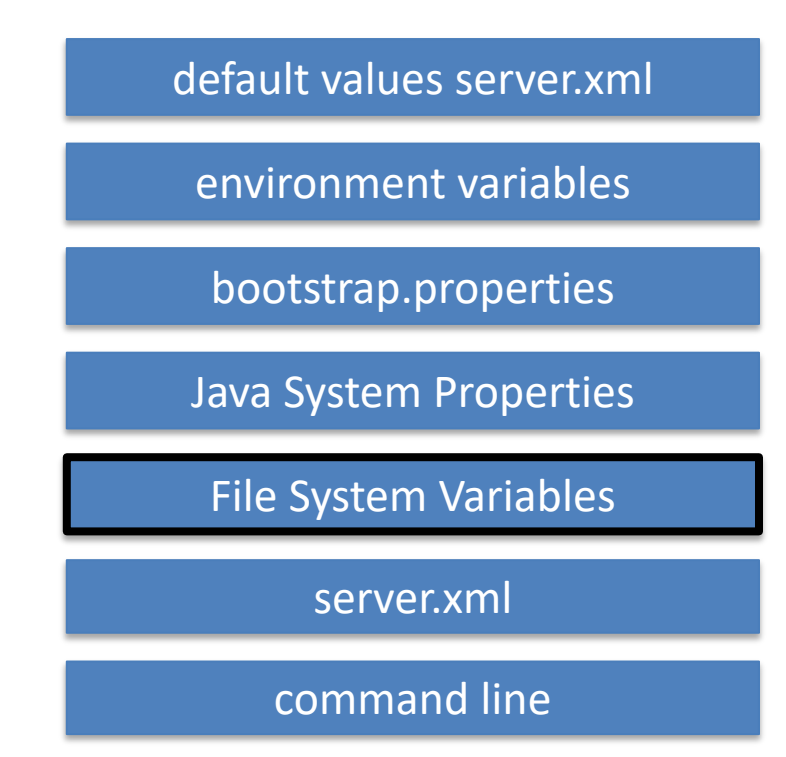

# Read variables from Kube Config Map

#### Config Map

kind: ConfigMap apiVersion: v1 metadata: name: example  $data:$ example.property.1: hello example.property.2: world

#### Container Volume

/bindings/example.property.1 /bindings/example.property.2

#### Deployment

#### spec:

#### containers:

- volumeMounts:
	- name: config-volume
	- readOnly: true
	- mountPath: /bindings

#### volumes:

- name: config-volume
	- configMap:
		- name: example
		- defaultMode: 420

#### Variables

 $\frac{1}{2}$   $\frac{1}{2}$   $\frac{1}{2}$  = hello \${example.property.2} = world

## Read variables from Kube Secret

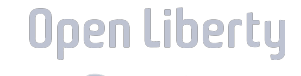

apiVersion: v1 kind: Secret metadata: name: account-database stringData: type: mysql provider: bitnami uri: http://localhost username: dbuser password: 123456

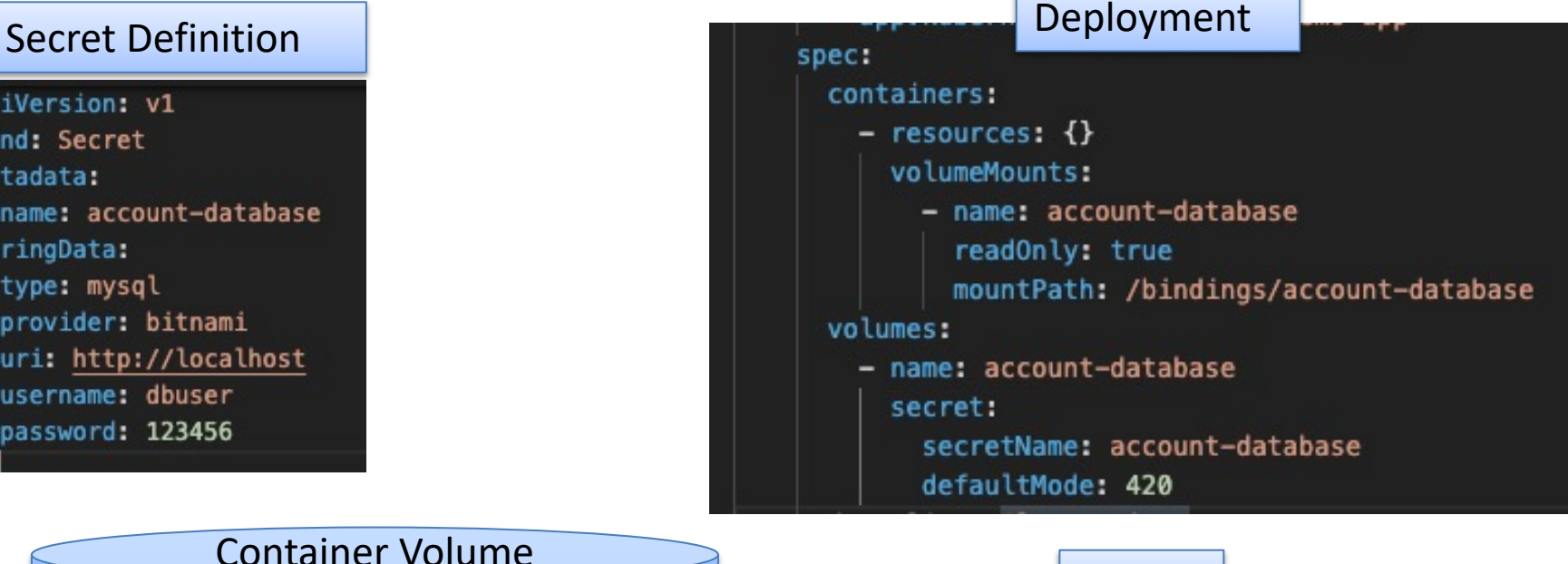

#### Container Volume

/bindings/account\_database/username /bindings/account\_database/password

#### Variables

\${account\_database/username} \${account\_database/password}

# Read variables from HashiCorp Vaulte

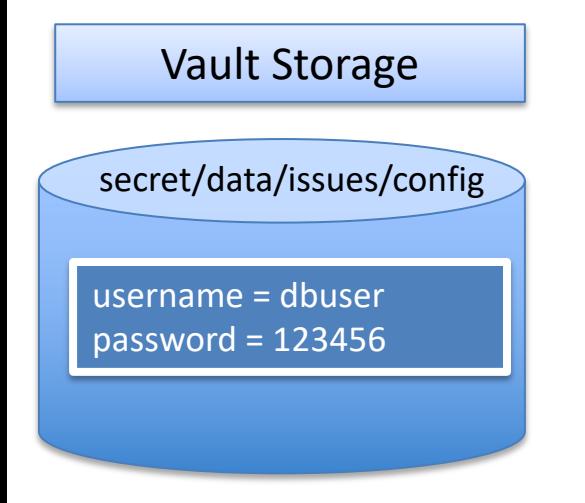

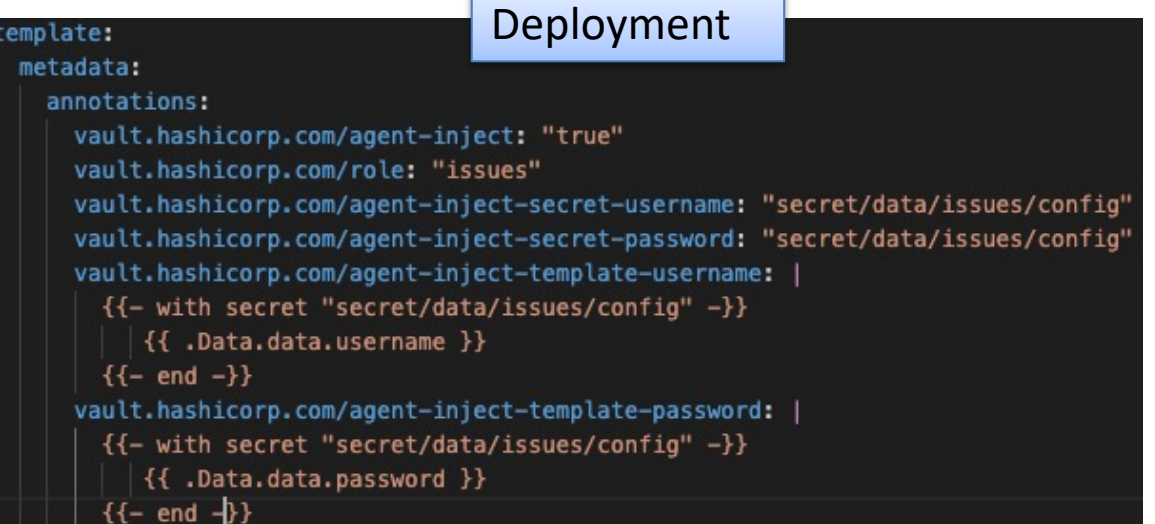

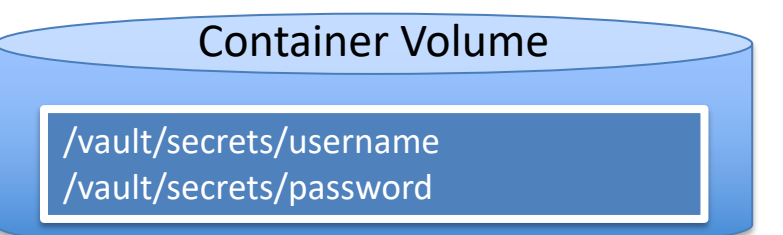

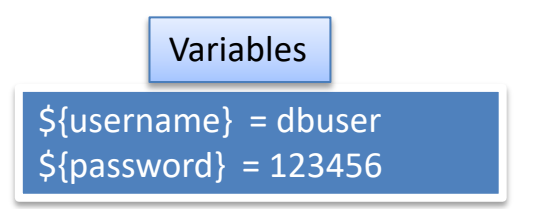

## Java SE 17

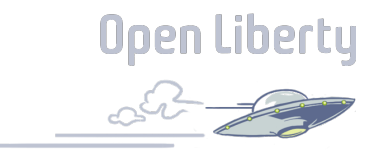

- JVM internals are hidden from applications
- Java 2 Security is deprecated
- Improved deserialization filters
- Sealed Classes

## Sealed Classes

• Allow an interface or class to define permissible extensions/implementations

public abstract sealed class Fruit permits Apple, Pear { }

public class Apple extends Fruit { }

public class Orange extends Fruit  $\{ \}$ 

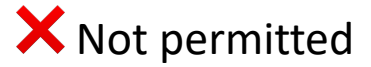

✅

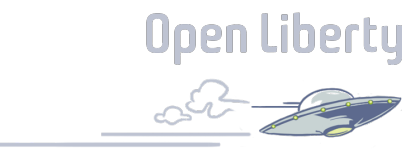

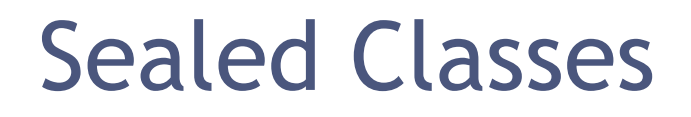

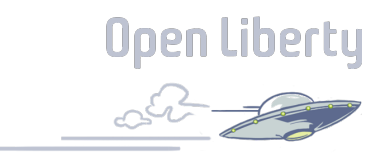

- Allow an interface or class to define permissible extensions/implementations
- Subclasses can be final not allowing further implementations

### public abstract sealed class Fruit permits Apple, Pear { }

public final class Pear extends Fruit { }

## Sealed Classes

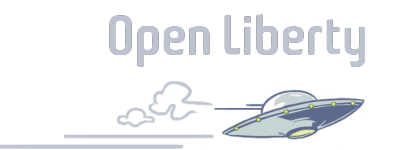

- Allow an interface or class to define permissible extensions/implementations
- Subclasses can be final not allowing further implementations
- Subclasses can be open allowing infinite subclasses

public abstract sealed class Fruit permits Apple, Pear { }

public class Pear extends Fruit { }

## Sealed Classes

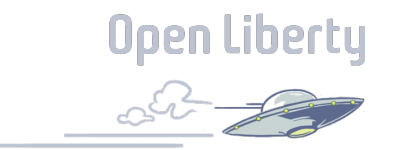

- Allow an interface or class to define permissible extensions/implementations
- Subclasses can be final not allowing further implementations
- Subclasses can be sealed limiting further subclasses

public abstract sealed class Fruit permits Apple, Pear { }

public class sealed Pear extends Fruit permits BartlettPear { }

## Records (Java SE 16)

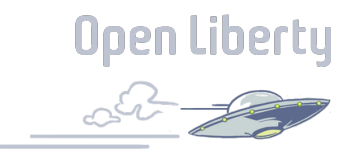

• Simplified way to define data classes

### record Box(int length, int width, int height)

#### ≡

public final class Box { private int length; private int width; private int height;

public Box(int, int, int); public int length(); public int width(); public int height();

# Instanceof implicit cast (Java SE 16)

• Code patterns like this are common

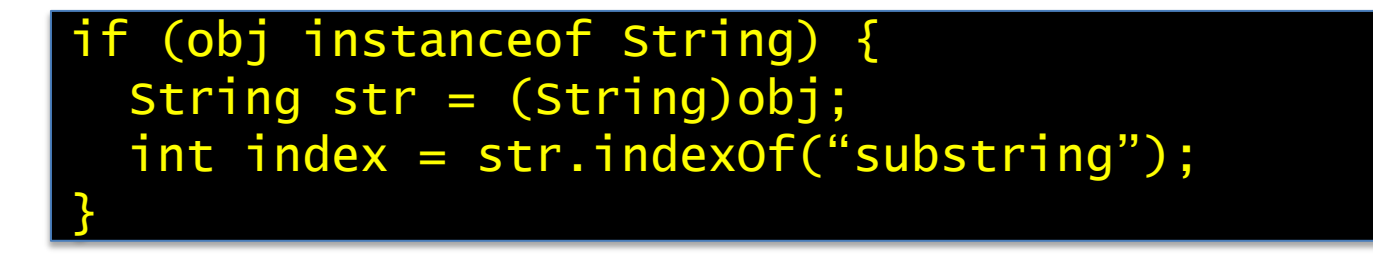

• Simplified to:

```
if (obj instanceof String str) {
int index = str.indexOf("substring");
<u>}</u>
```
## Text Blocks (Java SE 15)

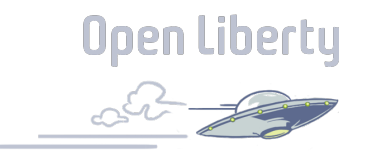

• You can now store readable multi-line text in Java source

```
String md = """"# Multi-Line Text
            With Java 15 you can insert a text
             block, complete with new lines into
             Java source and have it match the
             real output without having to use
             string concatenation.
             <u> "" "" ""</u>
```
## Switch Expressions (Java SE 14)

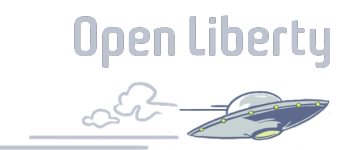

• Switches can be used in expressions

boolean isWeekend; switch (day) { case "SATURDAY": case "SUNDAY" isWeekend = true; break; case default: isWeekend = false;

<u>}</u>

boolean isweekend = switch  $day)$  { case "SATURDAY, "SUNDAY" -> true; case default -> false; <u>}</u>

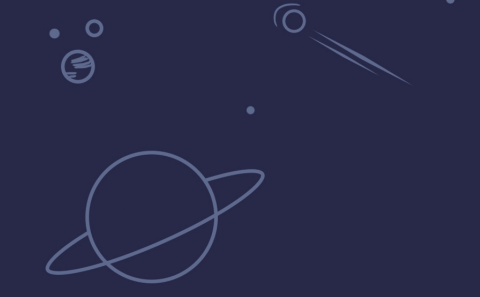

# Labs, Questions

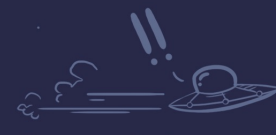

 $\bullet$ 

 $\circ$  $^{\circ}$ (9

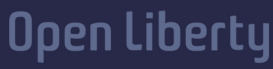

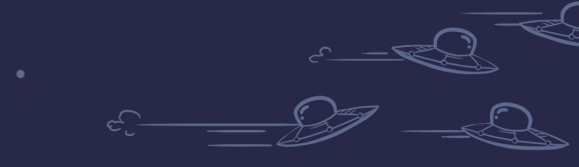

 $\circ$ 

## WebSphere Liberty Virtual POT

Download the operating system specific content zip file from either

https://ibm.box.com/WASLibertyVPoT (fast - about 10 minute download)

https://public.dhe.ibm.com/ibmdl/export/pub/software/websphere/wasdev/pot/<br>but firewall friendly – about 1 hour download)

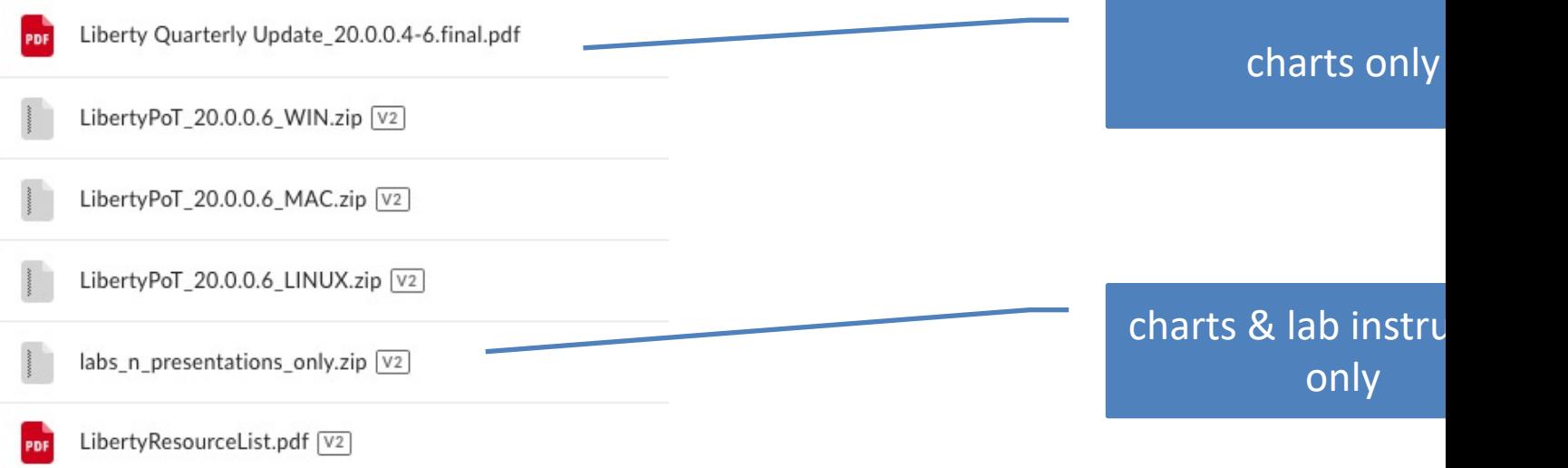

# WebSphere Liberty Virtual POT

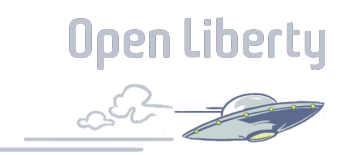

Unzip to C:\wlp\_pot

o Note: You can unzip to anywhere you wish but the lab instructions assume the unzip location is C:\wlp\_pot

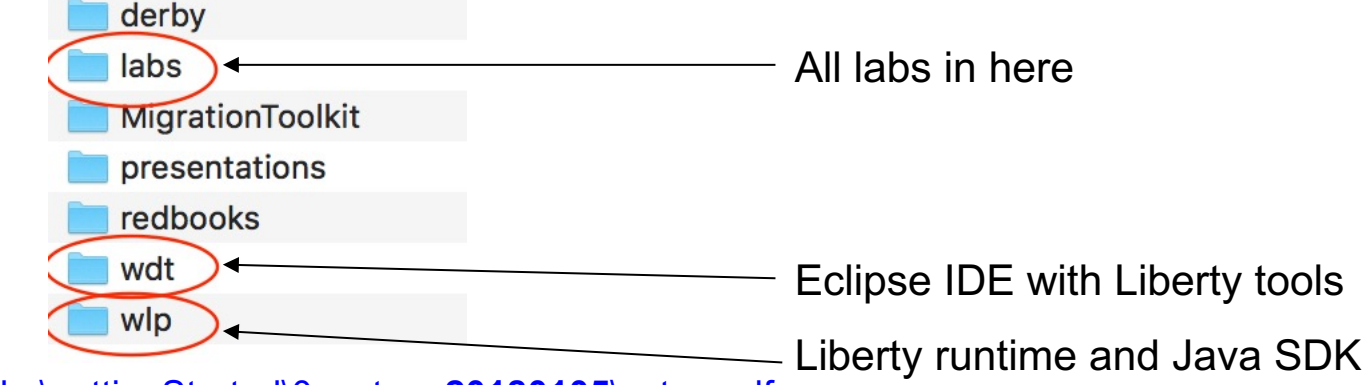

Follow labs\gettingStarted\0\_setup\_**20180105**\setup.pdf

Then choose any labs you want to do

## Open Liberty Guides

- Hands-on learning in ~20 minutes
- 52 guides
	- MicroProfile & Jakarta EE
	- Open Shift, Docker, Kubernetes Istio
- Latest Guides
	- *Authenticating users through social media providers*
	- *Deploying microservices to OpenShift by using*  **Kubernetes Operators**

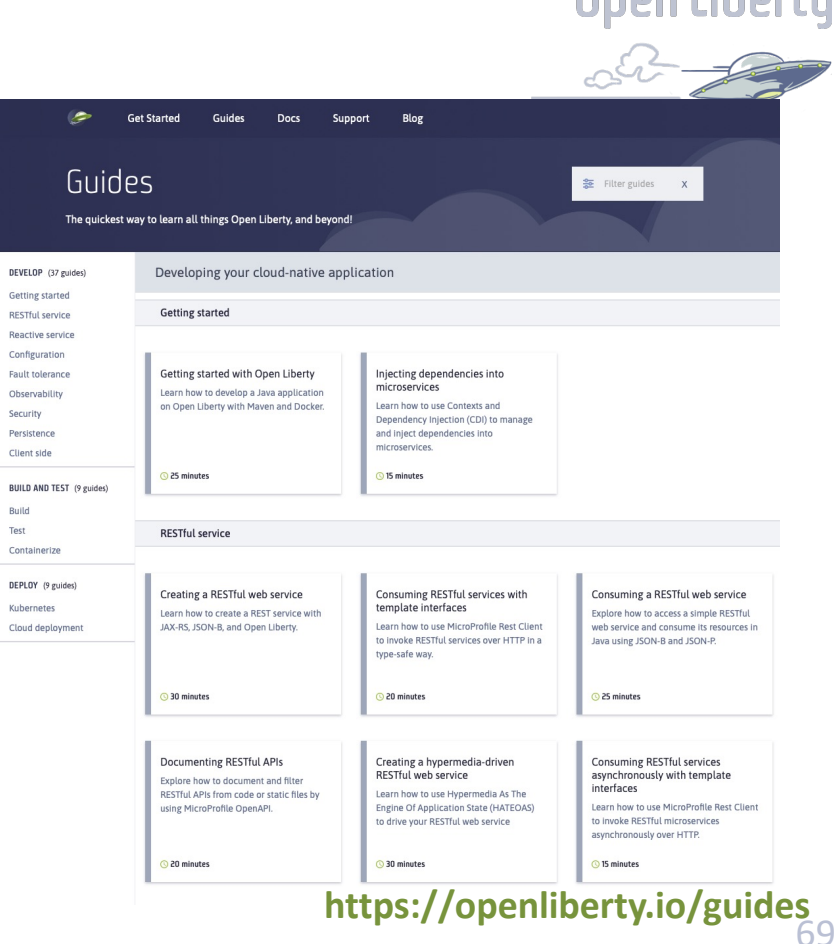

**Doop Liberty** 

## Resources

Useful Liberty Links

- Why choose Liberty for Microservices: https://ibm.biz/6ReasonsWhyLiberty
- Choosing the right Java runtime: https://ibm.biz/ChooseJavaRuntime
- How to approach application modernization: https://ibm.biz/ModernizeJavaApps
- Open Liberty: https://www.openliberty.io
- Open Liberty Guides: https://www.openliberty.io/guides

Programming API Links

- Eclipse MicroProfile: https://microprofile.io
- Jakarta EE: https://jakarta.ee

Support Links

- Java support dates: http://www.ibm.com/developerworks/java/jdk/lifecycle
- Single Stream Continuous Delivery: https://www-01.ibm.com/support/docview.wss?uid=ibm10869798
- Container Support Policy: https://www.ibm.com/support/pages/container-deployment-support-policy-websphere-liberty
- Enhancement Requests: https://cloud-platform.ideas.ibm.com

Migration Tools

- IBM Transformation Advisor http://ibm.biz/cloudta
- WebSphere Binary Migration Toolkit: http://ibm.biz/WAMT4AppBinaries

## Resources

### Red Hat UBI images

- o https://icr/r/ibmcom/websphere-liberty
- o https://hub.docker.com/r/openliberty/open-liberty

### Ubuntu images

- o https://hub.docker.com/ /websphere-liberty
- o https://hub.docker.com/\_/open-liberty
- IBM Container Registry images
	- o https://cloud.ibm.com/docs/Registry?topic=RegistryImages-ibmliberty

Configuration/build files in github

- o https://github.com/WASdev/ci.docker
- o https://github.com/OpenLiberty/ci.docker

## Next Quarterly Update

#### **Liberty 21.0.0.10-12 Update**

Session#1: Dec 08, 2021 from 1-3pm ET - http://ibm.biz/Liberty-Dec08

Session#2: Dec 15, 2021 from 9-11am ET - http://ibm.biz/Liberty-Dec15

#### **Liberty 22.0.0.1-3 Update**

Session#1: Mar 23, 2021 from 1-3pm ET - https://ibm.biz/Liberty-Mar23 Session#2: Mar 30, 2021 from 9-11am ET - http://ibm.biz/Liberty-Mar30

Broadcast on Expert TV: https://techtv.bemyapp.com/#/sponsors/webspherecommunity-spotlight
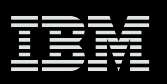

## Join the WebSphere & Liberty CAB

The Customer Advisory Board for WebSphere and Liberty customer partners

Let's continue our conversation. Anyone can join.

- $\checkmark$  Join weekly (optional) sessions
- $\checkmark$  Connect directly with experts
- $\checkmark$  Share pain points and best practices
- $\overline{\smash[b]{\mathsf{V}}}$  Provide feedback
- Be the first to review roadmaps
- $\checkmark$  Get insights from peers
- $\checkmark$  Access to opportunities

Register  $\rightarrow$  http://ibm.biz/WAS&LibertyCAB Contact: claudiab@us.ibm.com

## Questions?

 $\overline{O}$ 

http://stackoverflow.com/questions/tagged/websphere-liberty alasdair@ibm.com

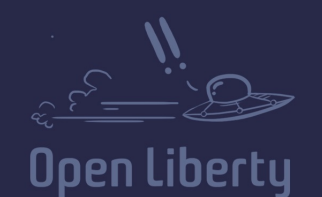

 $\overline{O}$ 

 $\bullet$  0 ⊜

 $\ddot{\mathbf{o}}$  $\bm{\mathfrak{S}}$ 

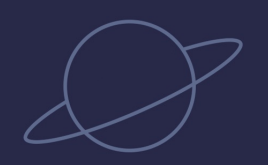

 $\bullet$   $\circ$  $\bigcirc$ 

 $\mathsf{o}$ °©

 $\overline{O}$ 

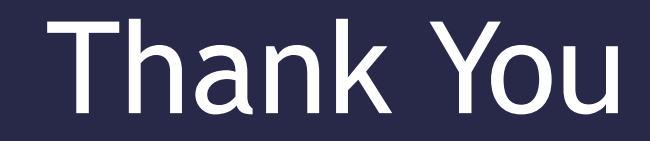

## Your Feedback is Important

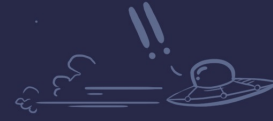

 $\bullet$ 

**Open Liberty** 

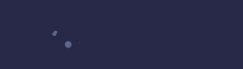

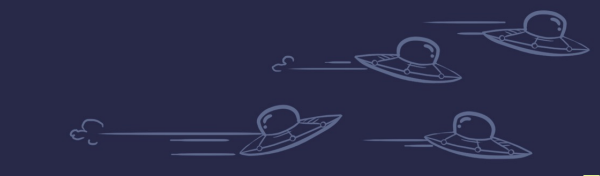

 $\circ$ 

 $\overline{O}$